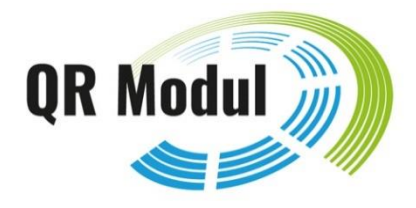

# **Étude du marché de la Facture QR**

Le service offert par les 39 plus importantes banques suisses aux destinataires et émetteurs de factures

Juin 2022

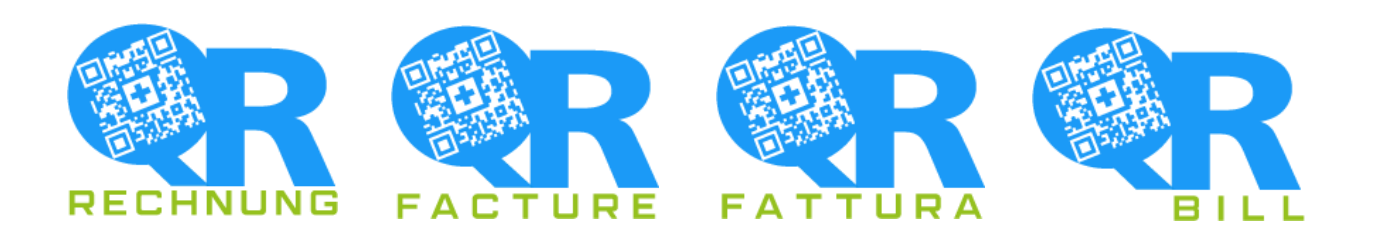

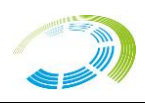

# Impressum

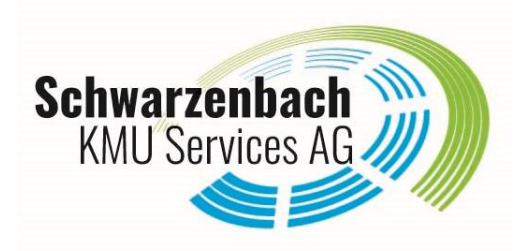

## Module QR

Schwarzenbach KMU Services AG Kirchgasse 26 8001 Zurich Téléphone : 044 262 02 02 E-Mail : info@qrmodul.ch

www.qrmodul.ch

#### Auteur

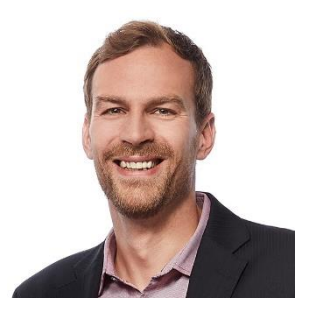

Beni Schwarzenbach Responsable de projet Facture QR chez SIX Group SA de 2019 à 2020, Directeur de Module QR depuis 2020

# **Sommaire**

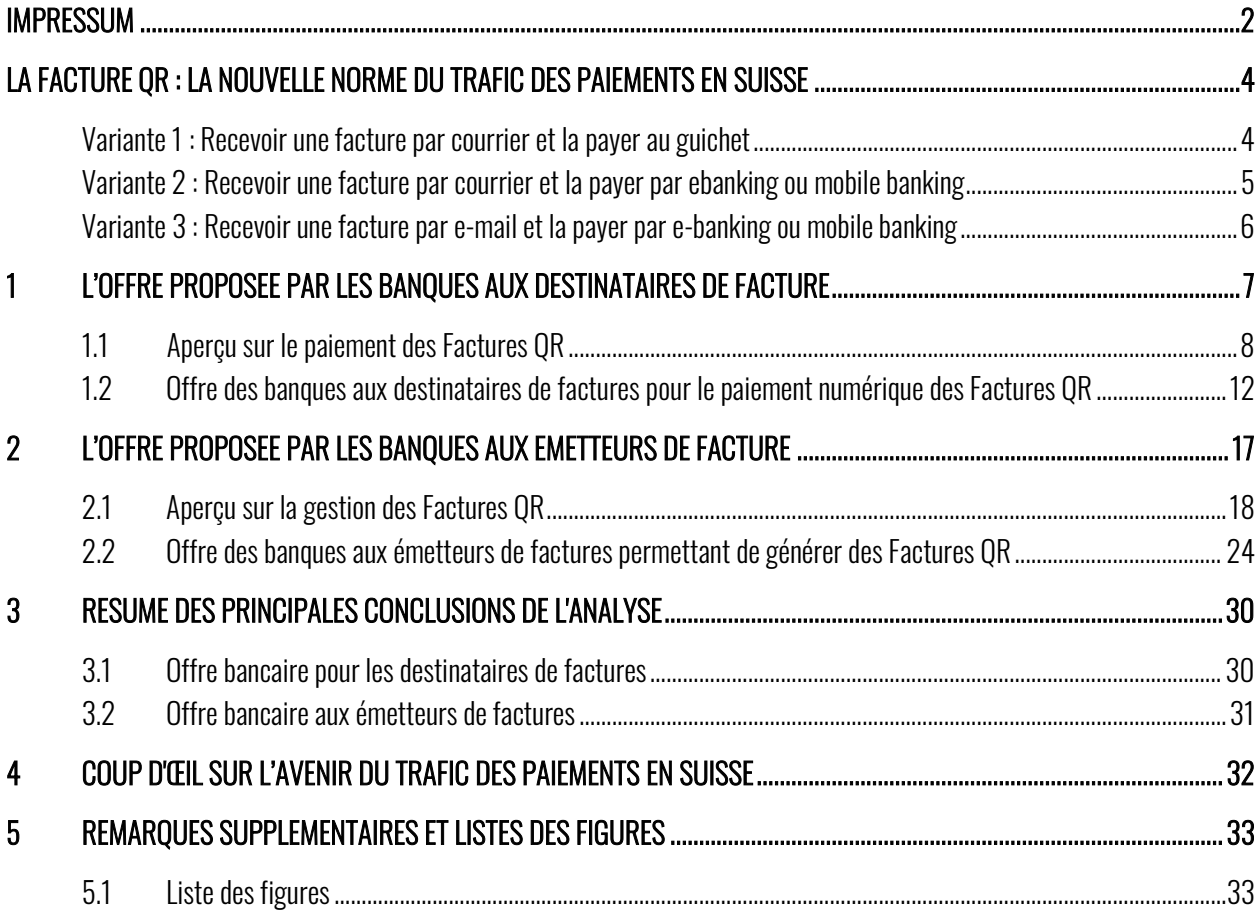

# **La Facture QR : La nouvelle norme du trafic des paiements en Suisse**

Le 30 juin 2020, la place financière suisse a adopté la Facture QR, dont la composante majeure est la section paiement et le Swiss QR Code. Dans le Swiss QR Code se trouvent toutes les informations nécessaires pour un paiement. Cette nouvelle formule rend les processus de paiement plus simples et plus rapides pour les émetteurs et les destinataires de factures. Dans cette analyse, nous explorons les améliorations apportées par la Facture QR et les dispositifs mis en place par les banques pour permettre à leurs clients de jouir des avantages de cette nouvelle formule.

La fin des bulletins de versement oranges et rouges est proche : le 30 septembre 2022 marquera le dernier jour où l'ancien bulletin de versement sera encore accepté au guichet de la poste ou de la banque. Le 1er octobre 2022, l'ère des anciens bulletins sera définitivement révolue. À partir de cette date, seule la Facture QR sera acceptée, ce qui permettra de trouver l'équilibre entre le monde physique et le monde numérique des paiements. C'est une bonne raison pour Module QR de jeter un coup d'œil sur la place financière suisse et d'examiner les services que les banques suisses ont mis en place ou vont mettre en place dans les mois à venir pour faciliter l'utilisation de la Facture QR.

Dans cette étude de marché, nous avons passé au crible les offres des 39 plus importantes banques de détail suisses. Nous présentons les résultats en fonction de l'offre proposée aux destinataires de factures, à savoir : les services permettant de payer les Factures QR, et ensuite les services permettant pour les émetteurs de factures, à savoir : les offres permettant de créer des Factures QR. Avant d'examiner les prestations bancaires en détail, nous présentons d'abord un aperçu des possibilités de paiement sur la base d'une Facture QR, ou de création d'une telle facture. Nous commençons par un coup d'œil sur les trois « variantes standards » dans les opérations de paiement liées à des documents, avant d'entrer dans les détails dans les chapitres suivants.

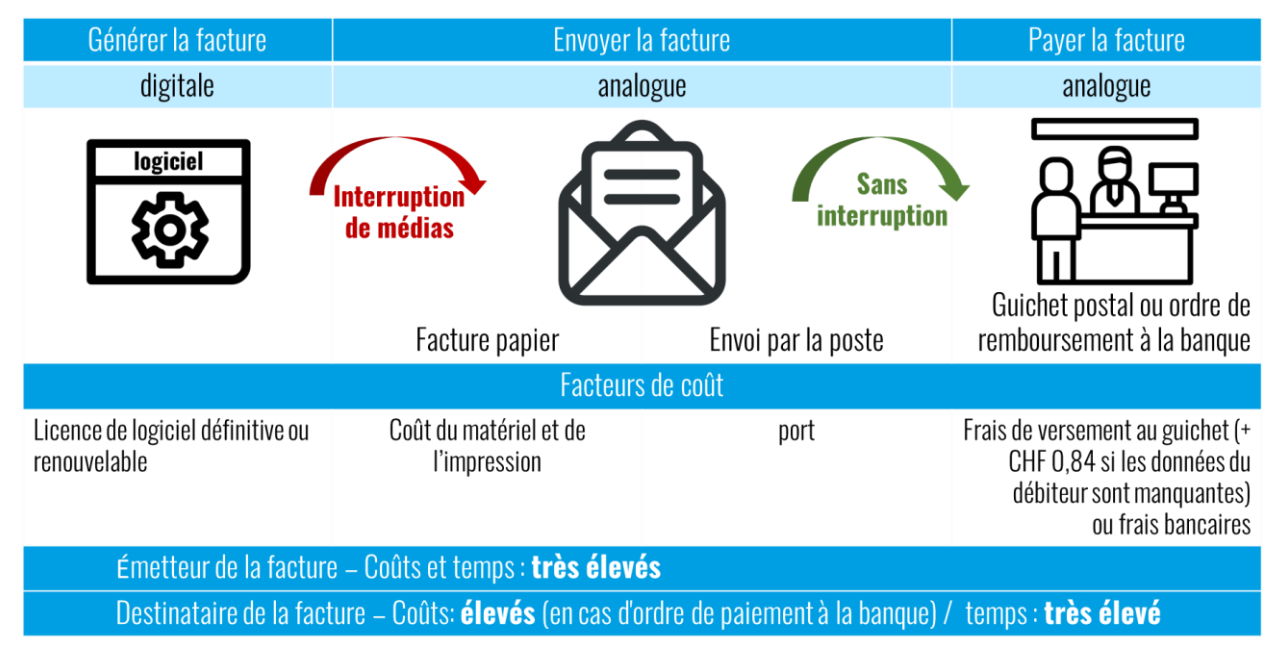

## Variante 1 : Recevoir une facture par courrier et la payer au guichet

<span id="page-3-0"></span>Figure 1 : Variante 1 : Envoyer une par courrier et la payer au guichet

La variante 1 représente la méthode classique, tel qu'elle a été utilisée le plus souvent au cours des dernières décennies et qu'elle est toujours volontiers utilisée aujourd'hui, plus de 20 ans après l'invention de la banque en ligne, par de nombreuses personnes de tous les segments d'âge. Les couts engendrés par le paiement au guichet de la poste couvrent les frais de (re)numérisation des informations de paiement enregistrées sur le justificatif papier. Dans la plupart des cas, ces frais sont facturés à l'émetteur de la facture, dont certains répercutent à leur tour ces dépenses sur leurs clients, c'est-à-dire sur les destinataires de leurs factures. Dans la variante 2, le destinataire de la facture se charge lui-même de la tâche de numérisation des coordonnées de paiement, raison pour laquelle il n'y a généralement pas de frais.

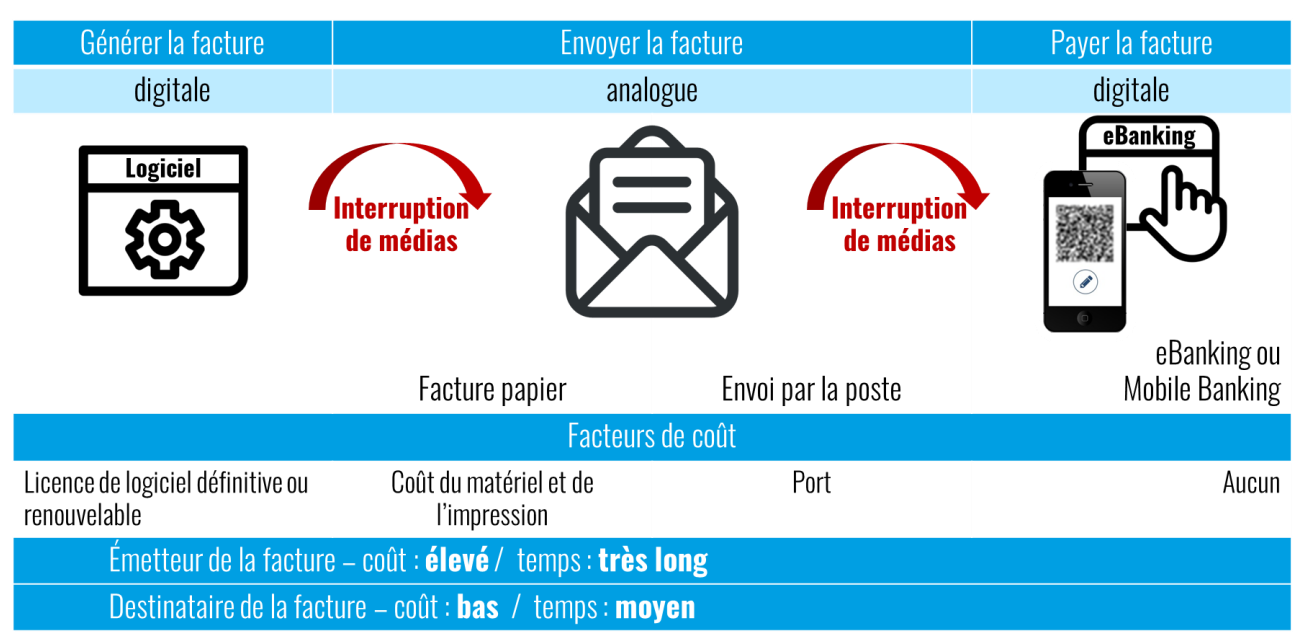

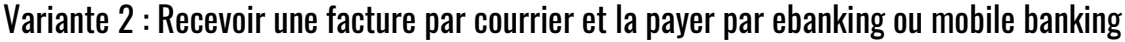

#### <span id="page-4-0"></span>Figure 2: Variante 2 : Envoyer une facture par courrier et la payer numériquement

Cette variante est actuellement la plus fréquente : La facture est envoyée par courrier et payée en ligne. L'émetteur de la facture crée d'abord la facture numériquement avec sa solution logicielle, l'imprime ensuite ou la fait imprimer par sa banque, l'envoie ensuite par la poste au destinataire de la facture et celui-ci la (re)numérise à nouveau en utilisant le canal e-banking ou mobile banking de sa banque. En raison des frais de matériel, d'impression et de port, les couts sont élevés pour l'émetteur de la facture. Au moins, dans ce processus, il échappe aux frais de dépôt au guichet de la poste. Mais à l'heure de la numérisation, il serait toutefois possible de procéder de manière plus efficace, comme le montre la variante 3.

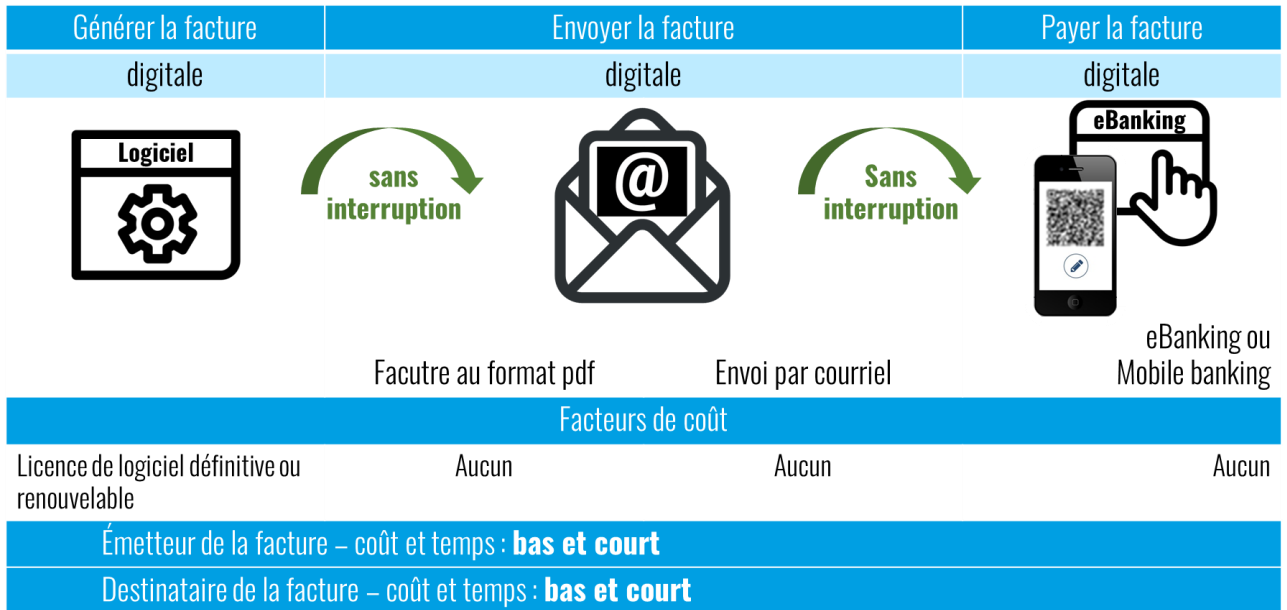

## Variante 3 : Recevoir une facture par e-mail et la payer par e-banking ou mobile banking

#### <span id="page-5-0"></span>Figure 3: Variante 3 : Envoyer une facture par courriel et payer numériquement

L'envoi de factures par courriel est encore rare aujourd'hui, bien qu'il permette aux émetteurs d'être exemptés des dépenses liées à l'envoi de courrier. Ce mode permet également de réduire considérablement la consommation de papier. Il se pose donc la question suivante : La Facture QR favorisera-t-elle une avancée de cette variante ? Puisque les destinataires des factures n'ont jusqu'à présent guère l'habitude de recevoir des factures par courriel et que celles-ci disparaissent assez rapidement de leur vue parmi de nombreux autres courriels dans leur boite de réception, la tendance à payer en ligne est plutôt faible. Cependant, il n'est certainement pas audacieux de penser que la tendance de payer en ligne s'améliorera au fur et à mesure que l'on s'y habituera.

# **1 L'offre proposée par les banques aux destinataires de facture**

Le Swiss QR Code, qui contient les coordonnées de l'émetteur de la facture, du débiteur et du montant de la facture sous forme codée, est l'avantage le plus évident qu'offre la Facture QR lors du paiement. En effet, lorsque la facture est payée numériquement, c'est-à-dire au moyen d'un smartphone ou d'un PC, le débiteur peut scanner le Swiss QR Code et être épargner ainsi de la saisie manuelle des adresses, des messages, des numéros de référence, de l'IBAN et du montant de la facture. Une fois les données importées, il suffit de jeter un coup d'œil rapide avant la validation définitive.

Néanmoins, pour que les débiteurs puissent effectivement profiter de cet avantage, la banque doit également proposer les fonctionnalités correspondantes. C'est la raison pour laquelle Module QR interroge les 39 plus importantes banques de détail sur le service qu'elles proposent actuellement ou qu'elles sont en train de préparer. L'accent est mis sur le confort que procurent les paiements numériques, notamment parce que rien ne change pour les débiteurs en ce qui concerne les canaux analogiques classiques, c'est-à-dire le paiement au guichet de la poste ou par ordre de virement à la banque.

En ce qui concerne la saisie des paiements via les canaux numériques, nous nous concentrons sur le processus de paiement sans interruption, car il permet de réduire le travail et les couts, et représente donc le mode le plus intéressant pour les émetteurs et les destinataires de factures (cf. *Figure 3*). Aujourd'hui déjà, les factures sont de plus en plus souvent envoyées par courriel, car cela permet d'économiser les couts d'impression et d'envoi. Ces courriels contiennent généralement la Facture QR sous la forme d'un fichier PDFen pièce jointe. Nous avons donc demandé aux banques si elles proposaient une fonction permettant de glisser-déposer les factures PDF directement dans l'application d'eBanking, où le Swiss QR Code est scanné et les coordonnées de paiement saisies. Les destinataires s'épargnent ainsi la nécessité de transférer les coordonnées au moyen d'un « copier-coller » rapide ou de recourir à un deuxième appareil pour scanner. Au lieu de cela, l'ensemble du processus peut ainsi être effectué confortablement sur le PC.

Comme mentionné, il n'y a en principe pas de changement par rapport à la pratique actuelle pour la personne qui paie une Facture QR avec un ordre de virement à la banque ou au guichet de la poste. Pour les débiteurs qui utilisent ces canaux, le processus ne devient inconfortable que lorsqu'ils reçoivent des Factures QR de l'émetteur de la facture sur lesquelles sont absents leur adresse et le montant. Dans ce cas, ils doivent ressaisir ces informations, ce qui peut être fastidieux en raison du nombre de factures qu'ils reçoivent. Le fait qu'ils reçoivent ou non de telles Factures QR dépend à nouveau du service utilisé par les émetteurs de factures. La question se pose donc aussi bien pour les émetteurs de factures que pour les débiteurs de savoir si leur banque exploite l'atout de confort de la Facture QR à leur avantage. Ci-après, nous jetons premièrement un coup d'œil sur les destinataires de facture.

## 1.1 Aperçu sur le paiement des Factures QR

## Paiements au guichet postal et ordre de virement à la banque par lettre

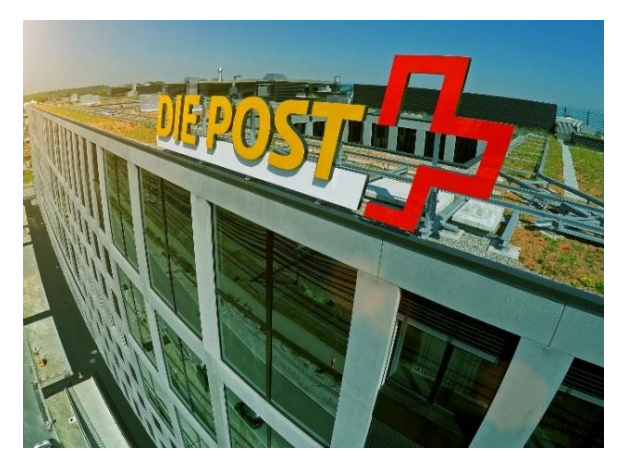

Figure 4: Siège de la Poste suisse

Rien ne change lorsque vous payez au guichet de la poste ou par ordre de virement à la banque. Il faut toutefois que le destinataire de factures insiste qu'il lui soit envoyées uniquement des Factures QR qui contiennent des sections paiement entièrement remplies, c'est-à-dire celle qui portent l'indication de leur adresse et le montant de la facture. Sinon, ces informations devront être remplies à la main par le destinataire lui-même tandis que les sections paiement seront découpées. En outre, les factures doivent être imprimées sur du papier perforé.

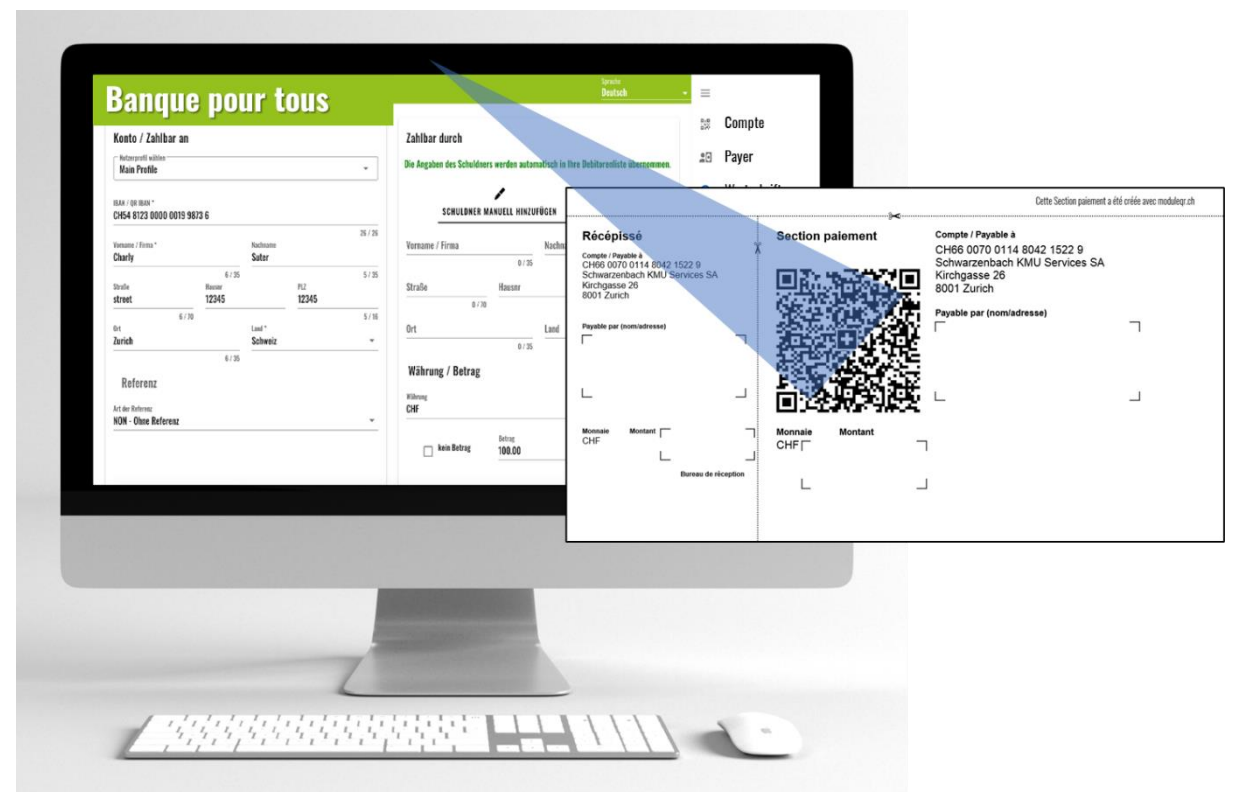

#### <span id="page-7-0"></span>L'eBanking : Par au moyen d'un ordinateur

<span id="page-7-1"></span>Figure 5: eBanking : Payer au moyen d'un ordinateur

Dans toutes les banques qui font l'objet de notre enquête, il est possible de payer une Facture QR par eBanking. Cependant, seule une minorité parmi elles offre l'option la possibilité d'utiliser la caméra de l'ordinateur pour scanner le Swiss QR Code dans la section paiement. Il est également possible d'utiliser un appareil externe pour scanner.

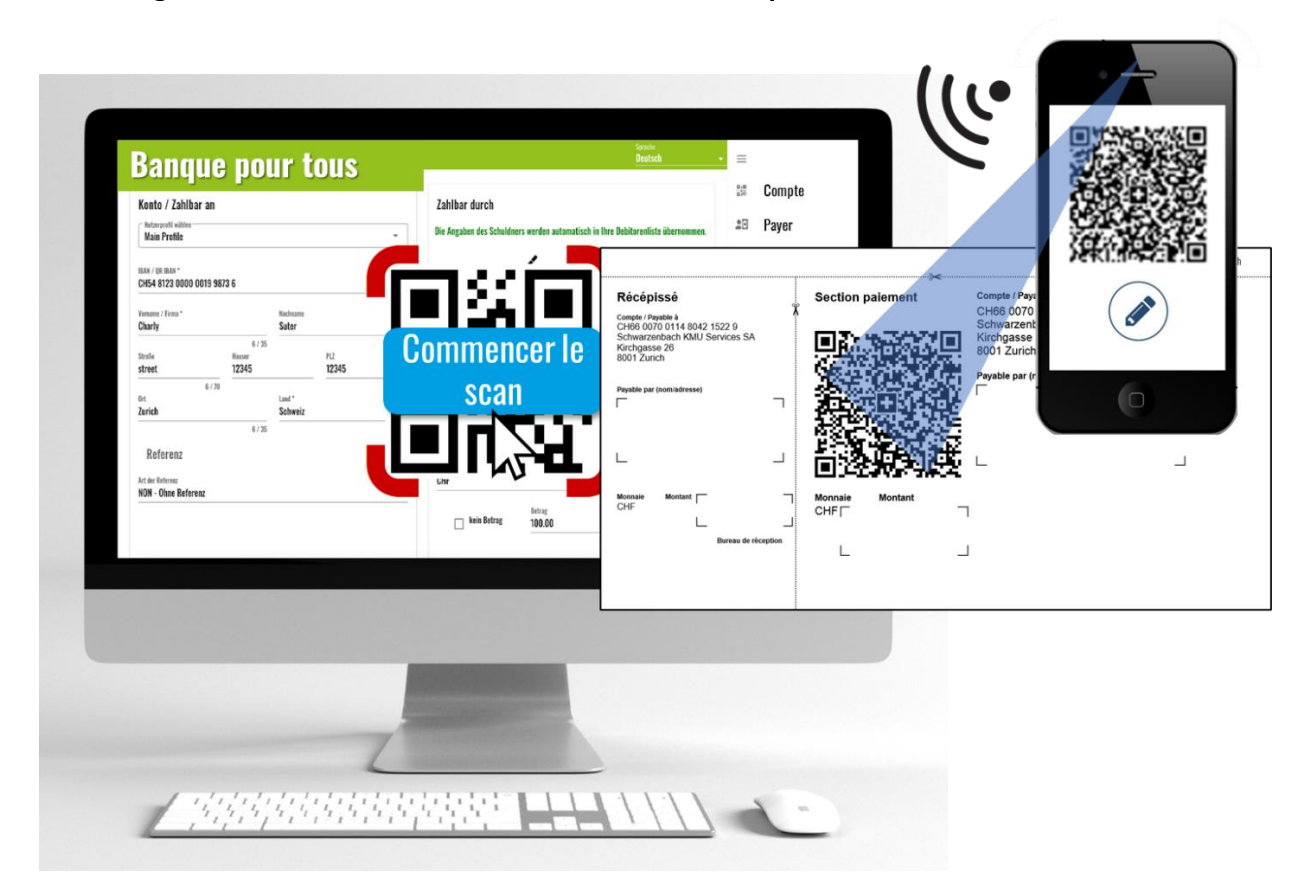

#### L'eBanking : Payer au moyen d'un ordinateur, utiliser un smartphone comme scanner

<span id="page-8-0"></span>Figure 6: eBanking : Payer au moyen d'un ordinateur en utilisant un smartphone comme scanner

Certaines banques permettent d'utiliser le smartphone pour scanner la Facture QR et la payer au moyen d'un ordinateur. Lors du premier paiement, le smartphone doit être activé comme scanner dans le compte eBanking. Puisque le scanner externe est relativement cher et que la plupart des de personnes disposent d'un smartphone, cette solution alternative est intéressante. Néanmoins, le fait de manipuler deux appareils à la fois réduit la convivialité du processus de paiement et augmente la probabilité que des problèmes techniques surviennent.

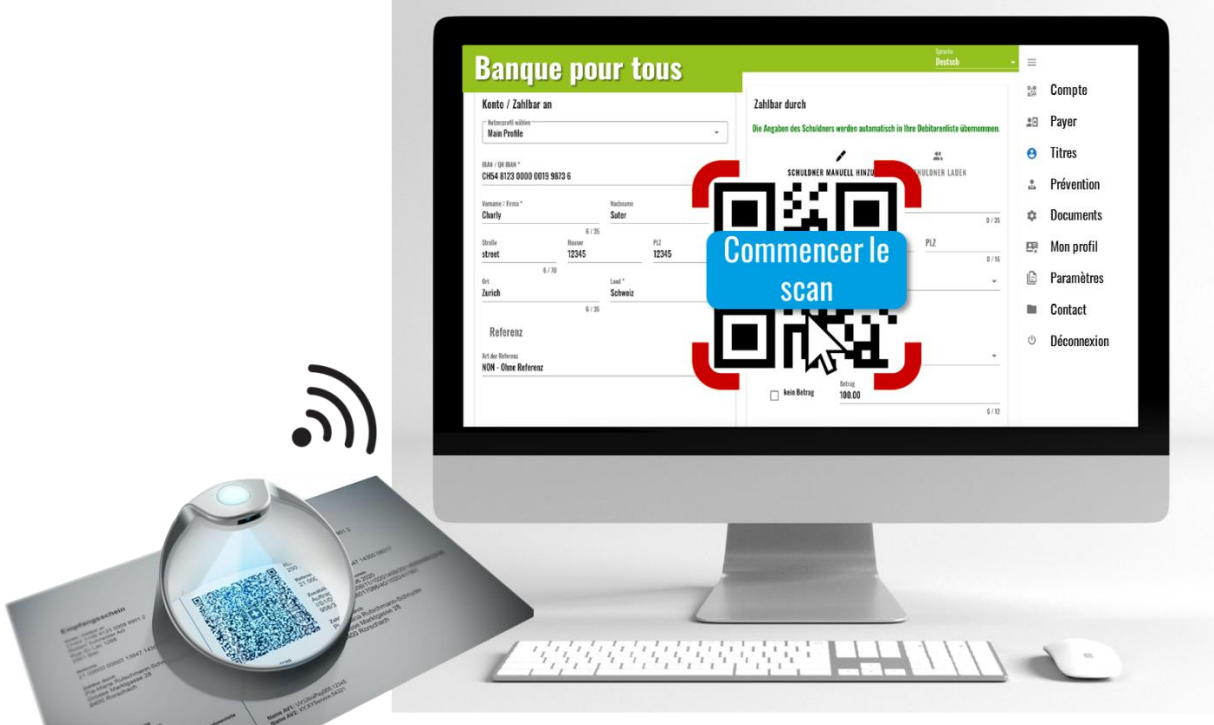

## L'eBanking : Payer à l'aide d'un ordinateur en utilisant un appareil externe pour scanner

<span id="page-9-0"></span>Figure 7: eBanking : Payer au moyen d'un ordinateur en utilisant un scanner

La plupart des solutions d'eBanking permettent l'utilisation d'un appareil externe pour scanner, parmi lesquelles sont comptés, par exemple, le PayEye de Crealogix ou le Swiss QR Reader d'Elcode. Les scanners ne sont toutefois pas moins chers.

# Mobile Banking : Payer par smartphone

<span id="page-9-1"></span>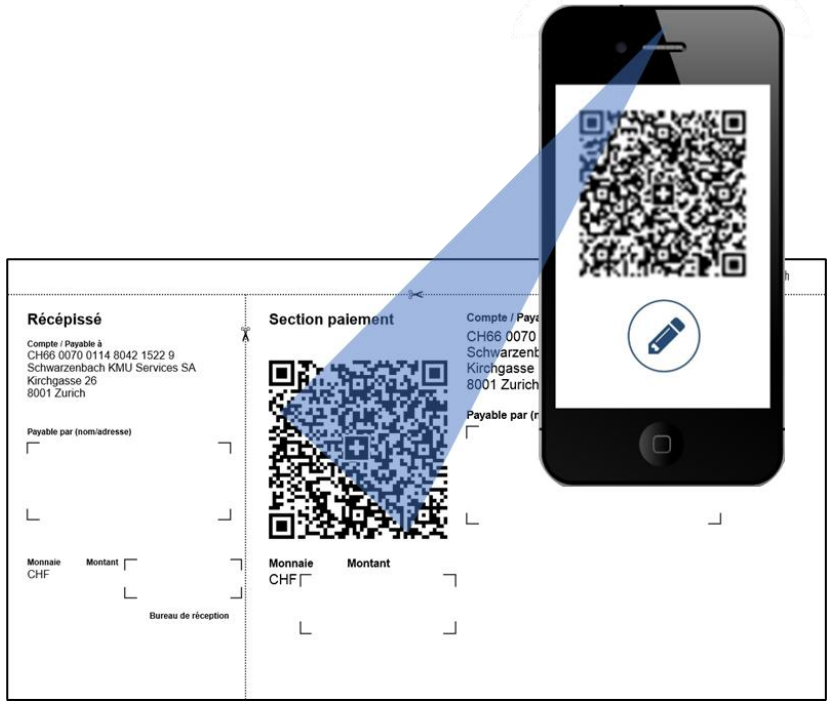

Figure 8: Mobile Banking : Payer au moyen d'un smartphone

Toutes les banques qui font l'objet de notre enquête proposent une application mobile permettant d'enregistrer les paiements et d'utiliser la caméra d'un smartphone pour scanner les Factures QR. Toutefois, l'image n'est pas assez claire sur le petit écran ; raison pour laquelle la plupart des débiteurs préfèrent régler leurs factures par ordinateur.

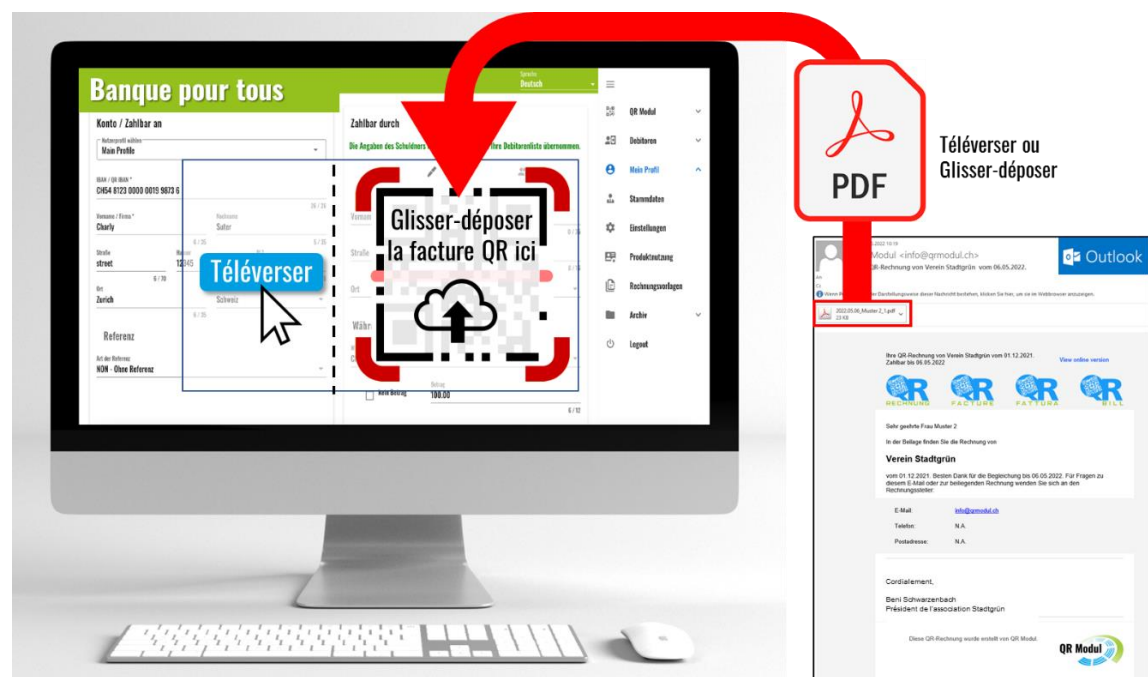

# L'eBanking : Traiter une facture électronique au format PDF

#### <span id="page-10-0"></span>Figure 9: eBanking : Payer par ordinateur en téléversant un PDF

Pour toutes les personnes qui préfèrent payer leurs factures par ordinateur plutôt que par smartphone, il est possible de recevoir une facture au format PDF par courriel. Certaines banques offrent déjà dans leur solution d'e-banking la fonctionnalité permettant de télécharger de telles factures ou de les glisser et déposer. Cette fonctionnalité rend le paiement très rapide :

#### **Traitement sans interruption**

1. Il n'est plus nécessaire d'imprimer puis de numériser les factures. Après la lecture, il suffit de cliquer sur « OK » pour que la facture soit payée. La consommation de papier et les couts liés à la facturation diminuent.

#### **Aucun équipement supplémentaire nécessaire**

2. Le Swiss QR Code est scanné directement dans l'eBanking. Il n'est plus nécessaire de configurer et de manipuler un appareil externe pour scanner ou un smartphone.

#### **Consulter les informations de la facture**

3. Pour consulter les informations de la facture, il suffit de l'ouvrir en faisant un double-clic. Cette opération est encore plus pratique qu'avec l'eBill, où elle n'est possible que via un lien externe vers le site web de l'émetteur de factures et où chaque émetteur a un principe qu'il faut suivre pour se connecter à l'archivage des factures.

#### **Archiver les factures**

4. La fonctionnalité glisser-déposer permet de déplacer facilement la facture vers le dossier souhaité sur l'ordinateur pour qu'elle soit archivée électroniquement. Le processus est plus rapide que si la facture est préalablement téléchargée du site web de l'émetteur de factures, puis déplacée du dossier de téléchargement vers l'emplacement souhaité, comme c'est le cas pour l'eBill. Le courriel lui-même peut également être utilisé comme archive. De cette manière, les épais classeurs en papier, très répandus jusqu'à présent, deviennent également inutiles.

#### 1.2 Offre des banques aux destinataires de factures pour le paiement numérique des Factures QR

Comme par le passé, toutes les banques proposent le service permettant d'accepter et de traiter les factures papier (ordre de virement). Les banques ont dû s'adapter au traitement des Factures QR via les canaux numériques e-banking (PC) et mobile banking (smartphone). C'est donc sur ce point que se concentre la présente étude.

Le principal constat est que les banques ont rempli leurs devoirs : Toutes les banques qui font l'objet de cette étude permettent aux débiteurs de scanner le Swiss QR Code dans leur solution de mobile banking avec leur smartphone, ce qui évite la saisie fastidieuse de l'IBAN, des numéros de référence et d'autres informations. La tendance à payer par smartphone va donc s'accentuer. Toutefois, les personnes qui préfèrent continuer à payer leurs factures par ordinateur sont bien servies par les banques :

- 1. Toutes les banques qui font l'objet de cette étude permettent l'utilisation d'un appareil externe pour scanner.
- 2. De nombreuses banques offrent la fonctionnalité permettant d'utiliser la caméra du smartphone comme scanner. Celleci doit au préalable être configurée dans l'e-banking.
- 3. 5 banques sur 39 permettent d'utiliser la caméra du PC ou de l'ordinateur portable pour scanner le Swiss QR Code, ce qui évite la manipulation fastidieuse de plusieurs appareils.

Les trois options présentées ci-dessus sont particulièrement adaptées au cas où il existe une Facture QR papier. Ce qui signifie que l'émetteur de la facture produit numériquement, avec sa solution logicielle ou avec l'aide de sa banque, une Facture QR avec un Swiss QR Code, l'imprime, l'envoie par la poste et le débiteur la numérise ensuite à nouveau en la scannant (cf. [Figure 2](#page-4-0)).

Le traitement numérique de bout en bout, sans interruption de médias, est plus efficace et surtout plus écologique. Le moyen le plus pratique est d'envoyer la Facture QR par courriel sous forme de document PDF et de permettre au débiteur de la télécharger dans l'eBanking, où le code est scanné et où le paiement est ensuite validé en un clic (cf. *[Figure 3](#page-5-0)*). Le traitement sans interruption est alléchant aussi bien pour les émetteurs que pour les destinataires de factures pour les raisons suivantes :

- 1. L'émetteur de la facture est épargné des frais d'impression et d'envoi de facture ;
- 2. Le destinataire de la facture gagne beaucoup de temps en la traitant efficacement ;
- 3. Le destinataire de la facture peut consulter les informations de la facture en ouvrant le fichier PDFet peut, si nécessaire, le glisser-déposer directement dans ses archives numériques. Ce mode de paiement est encore plus pratique que l'eBill, car il n'est pas nécessaire de se connecter au site web de l'émetteur de la facture pour consulter ou télécharger les informations de celle-ci.

Cette option de paiement sans interruption de médias est déjà disponible ou en cours de création dans pas moins de 11 des banques étudiées. L'adoption de cette option est en examen dans deux banques. Le tableau ci-dessous présente les banques qui offrent les possibilités de paiement présentées ci-dessus. Un petit nombre de banques ont refusé de fournir des informations et ne communiquent pas non plus d'informations claires sur leur site web, raison pour laquelle certains champs portent la valeur « aucune indication ».

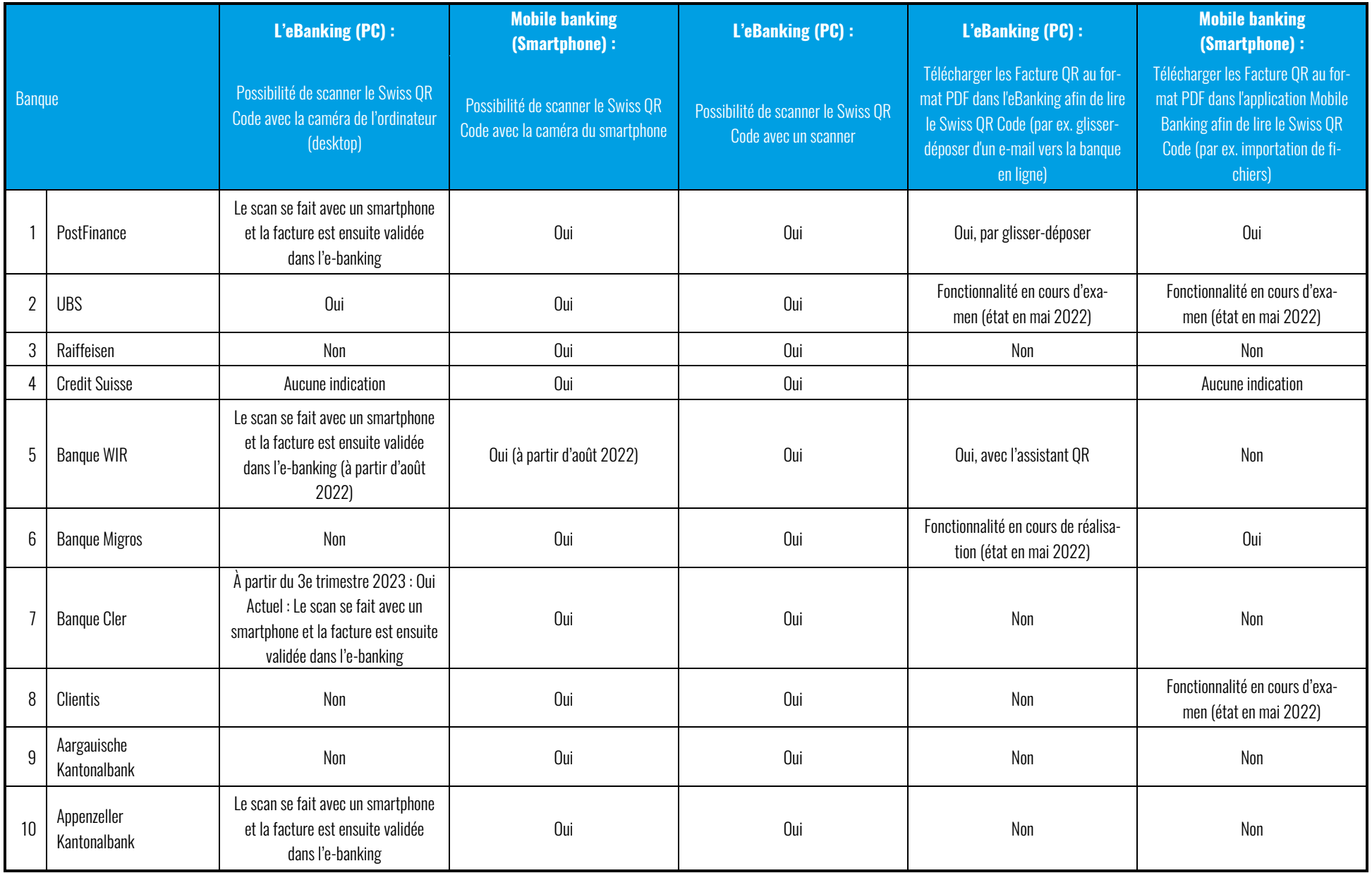

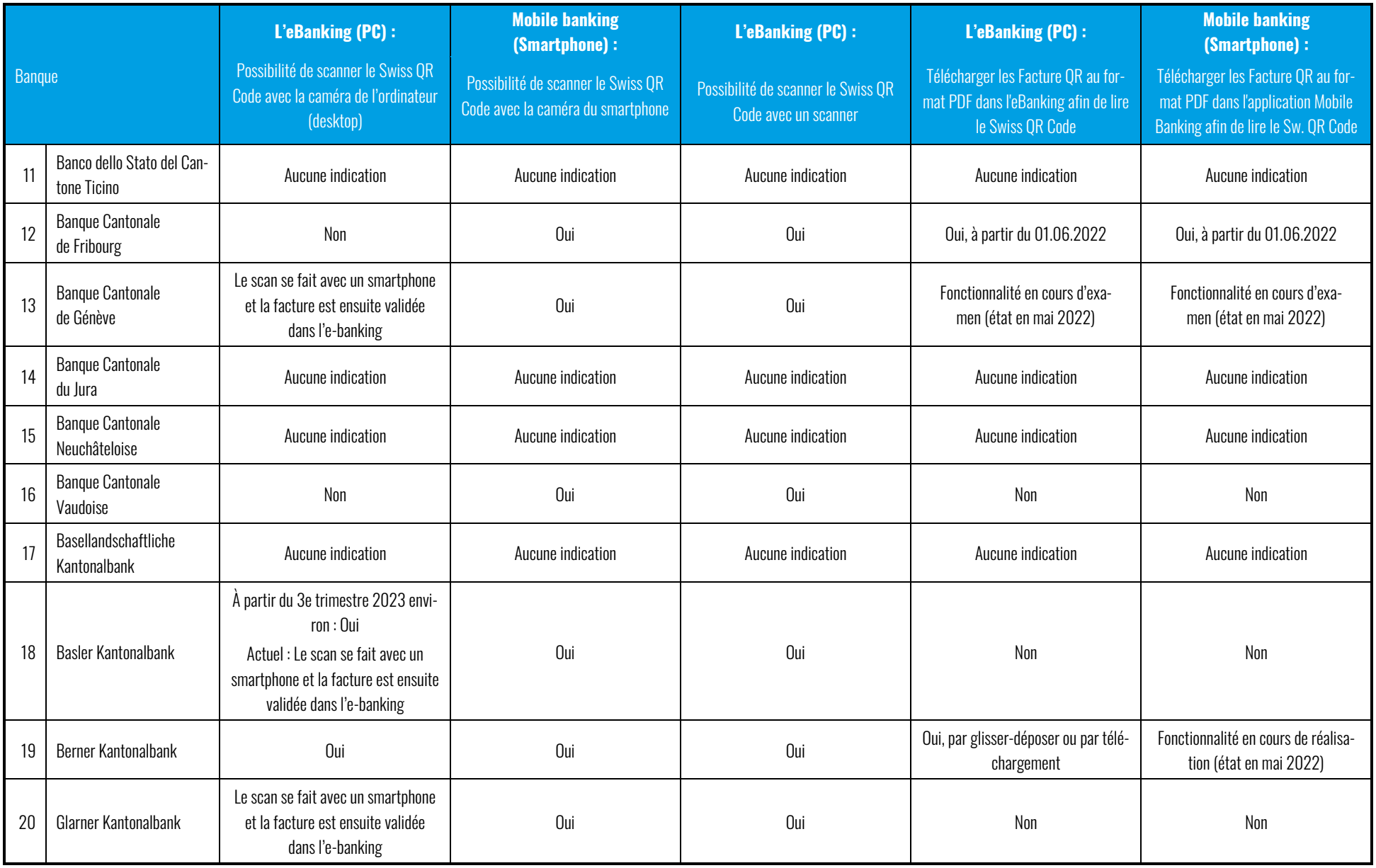

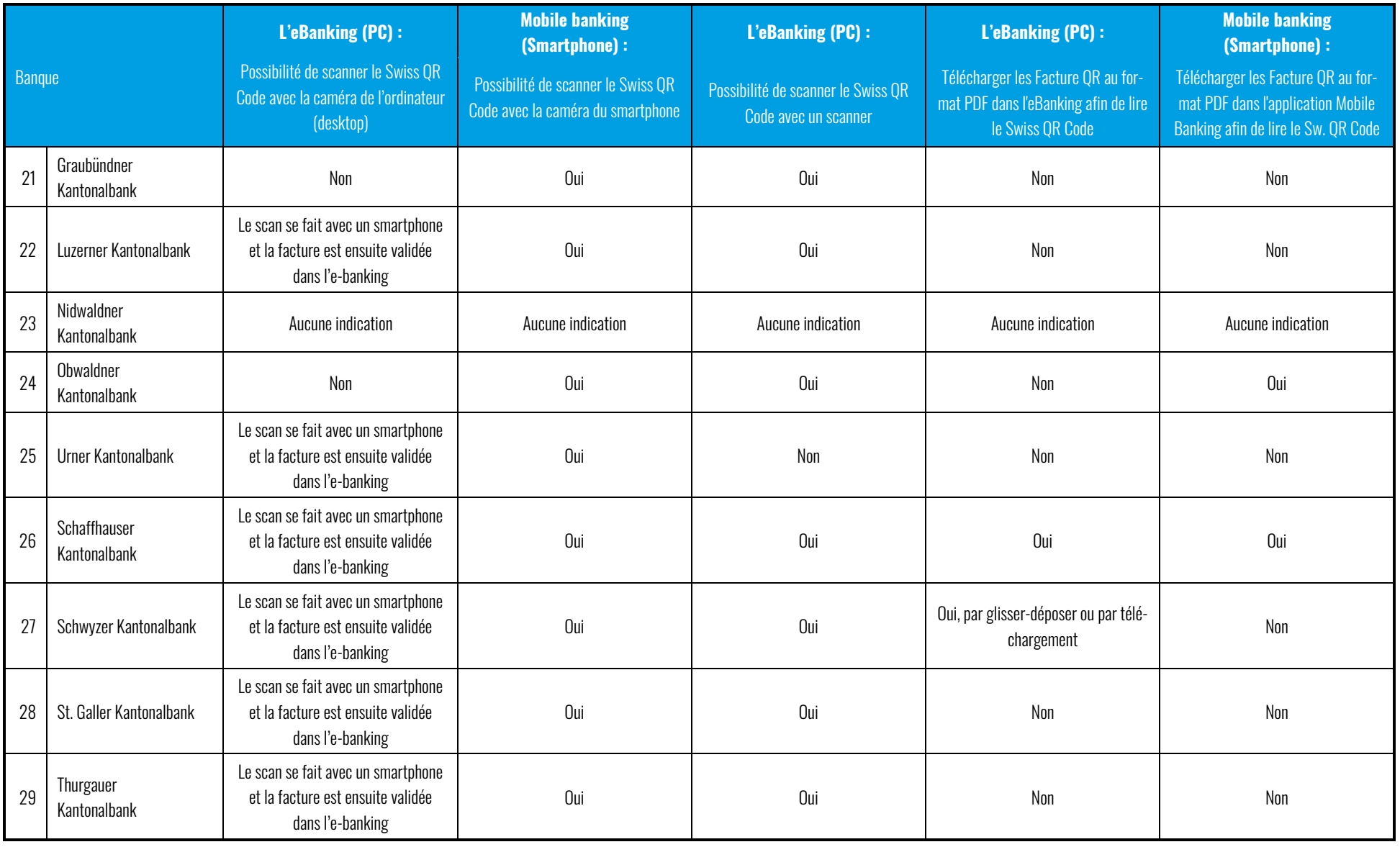

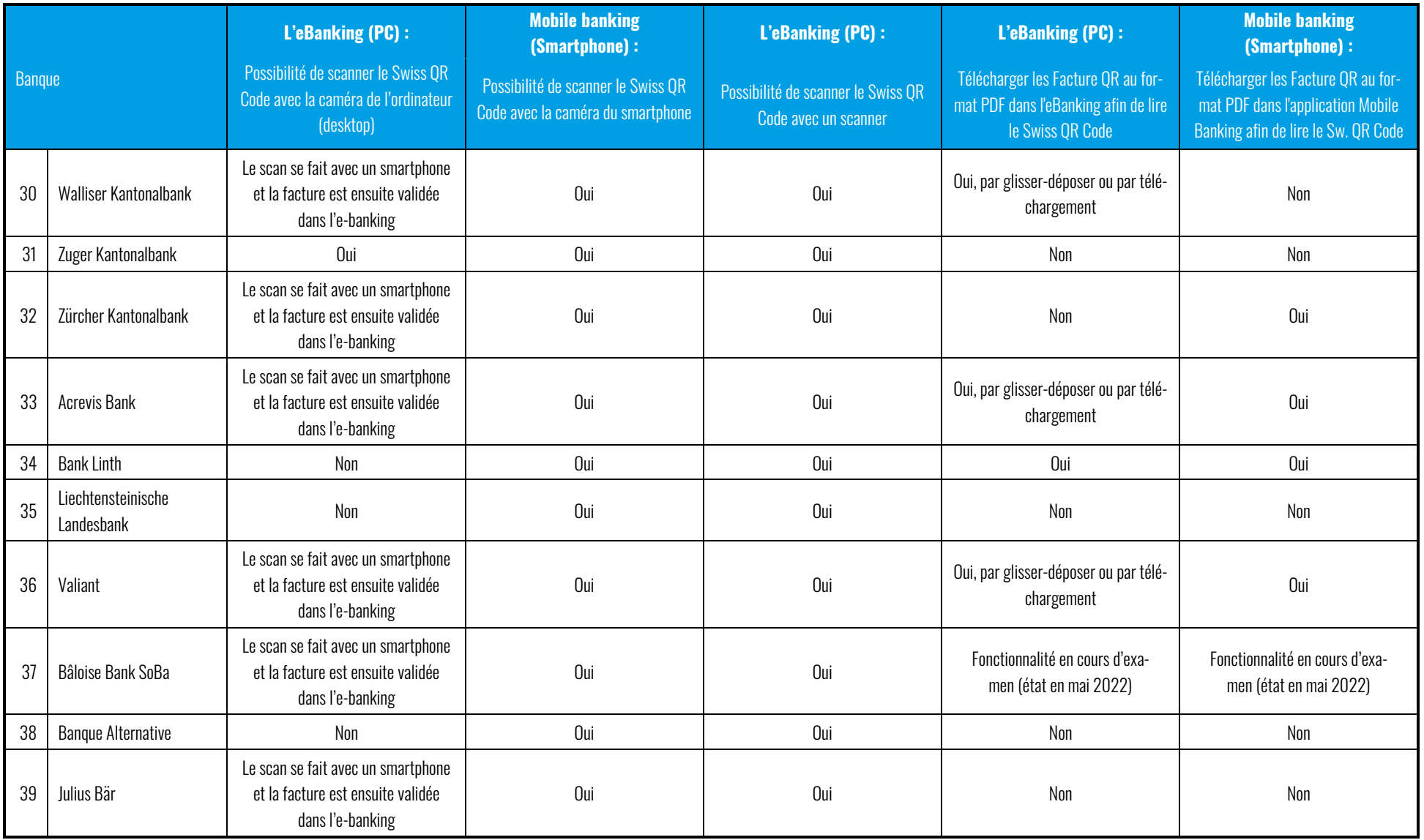

# **2 L'offre proposée par les banques aux émetteurs de facture**

Module QR a déjà largement évoqué les nombreux avantages de la Facture QR pour les émetteurs de facture, par exemple le fait qu'il est désormais possible de combiner les numéros de référence et les messages non structurés dans un seul document, alors qu'ils étaient séparés dans l'utilisation des bulletins de versement et qu'il fallait choisir entre le bulletin de versement rouge et le bulletin de versement orange (cf. https://qrmodul.ch/news/). Pour que la Facture QR ne devienne pas une pierre d'achoppement pour les émetteurs de factures, il est important que les banques proposent des solutions intelligentes en conséquence. Il est notamment important qu'ils proposent l'élaboration de justificatifs entièrement remplis (sections paiement QR). Complètement rempli signifie que:

- 1. Les coordonnées de l'émetteur de la facture (adresse, IBAN) : ces coordonnées sont définies comme obligatoires dans les SIX Implementation Guidelines.
- 2. Les coordonnées du destinataire de la facture (adresse) : ces coordonnées sont facultatives.
- 3. Les coordonnées de la facture (montant, numéro de référence, communication) : ces coordonnées sont facultatives.

Les sections paiement QR qui ne contiennent que les coordonnées de l'émetteur de la facture sont appelés ici « sections paiement QR neutres ». Bien que les points 2 et 3 soient facultatifs, c'est-à-dire qu'il est permis de les remplacer par des caractères de remplacement dans la section paiement QR, il est vivement recommandé de saisir proprement ces coordonnées dès le départ, car...

- → Il était possible jusqu'à nos jours d'ajouter ultérieurement sur l'imprimante de bureau les coordonnées de l'émetteur et le montant de la facture aux bulletins de versement neutres que recevaient les émetteurs de factures. Il n'est plus possible de le faire avec la Facture QR, car le contenu du Swiss QR Code doit correspondre au texte en clair sur la section paiement. Un Swiss QR Code déjà imprimé ne peut toutefois plus être modifié. Cela signifie que le destinataire de la facture doit compléter lui-même ces informations avant de payer, ce qui n'est pas convivial et est source d'erreurs.
- → Lors du paiement au guichet de la poste, des frais supplémentaires s'ajoutent aux frais habituels pour les paiements au guichet lorsque les données mentionnées doivent être saisies manuellement. La saisie de l'adresse du destinataire de la facture coute 0,80 CHF et celle du montant de la facture 0,04 CHF. La Poste facture ces frais à la banque du bénéficiaire, qui les récupère en général sur son compte.

#### **Exemple de calcul avec un paiement de CHF 200 :**

Frais de dépôt au guichet (CHF 1.60) + frais pour les saisies ultérieures (CHF 0.84) = CHF 2.24. Si ces couts sont supportables dans certains cas, il est facile de calculer la différence que représentent des éléments de paiement QR complets par rapport à des éléments neutres pour 100 ou 1 000 factures par mois.

En outre, Module QR recommande vivement de respecter la consigne d'utiliser du papier perforé pour les factures envoyées par la poste. Il est en effet très probable qu'un client ne soit pas servi au guichet de la poste s'il ne présente pas unesection paiement QR proprement détachée. Cela est particulièrement vrai dans les zones urbaines, où le nombre de personnes faisant la queue au guichet postal est plus élevé qu'à la campagne.

## 2.1 Aperçu sur la gestion des Factures QR

Avant de montrer quelles options les différentes banques proposent pour l'élaboration de Facture QR, nous jetons ici un coup d'œil sur les variantes existantes.

#### Section paiement QR neutre à télécharger

Neutre signifie que les données relatives à l'émetteur de la facture sont certes saisies (= prescription impérative pour la Facture QR), mais pas celles relatives au destinataire de la facture ou aux coordonnées de la facture (p. ex. montant). Pour ces coordonnées, des caractères de remplacement sont utilisés et elles peuvent être ajoutées à la main par le destinataire de la facture.

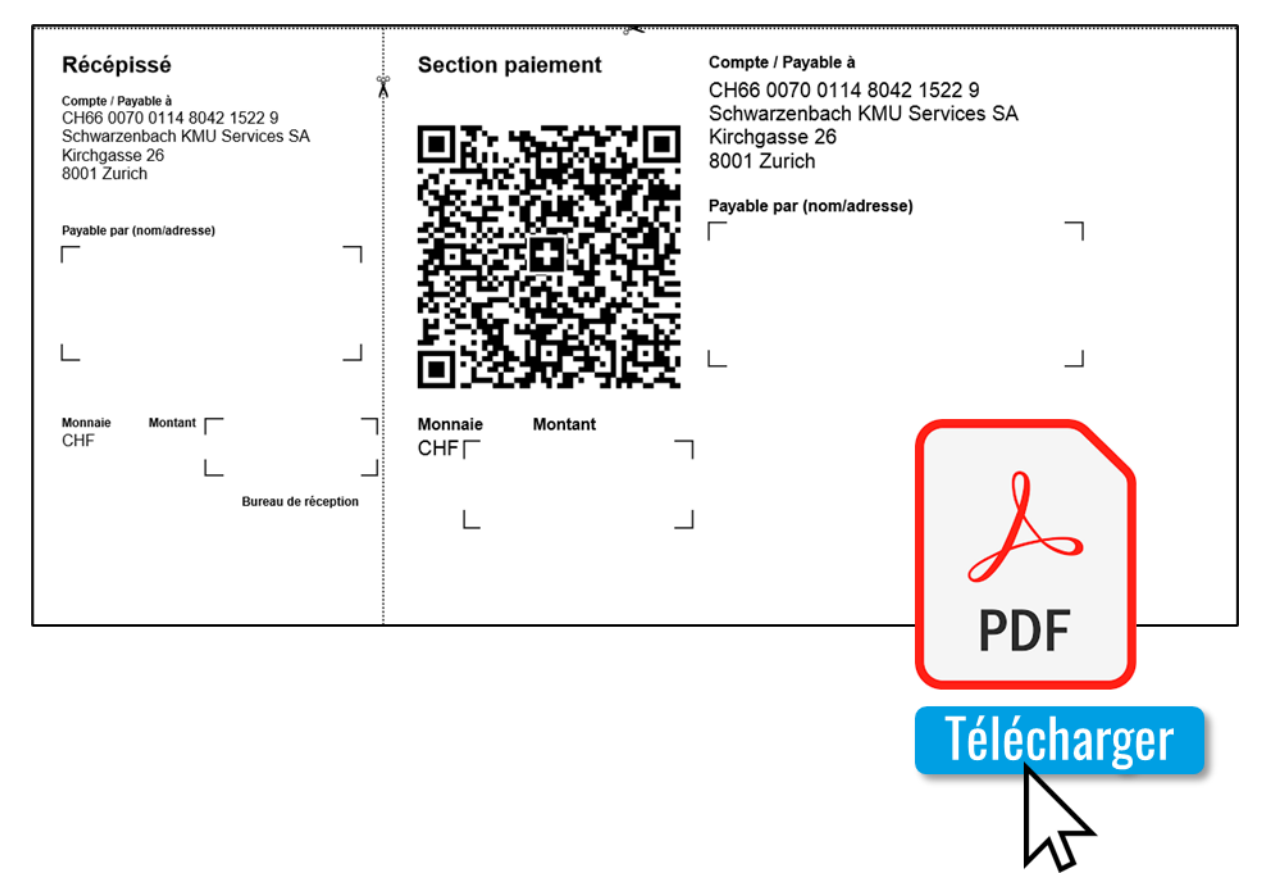

#### <span id="page-17-0"></span>Figure 10: Section paiement QR neutre à télécharger

La plupart des banques offrent l'option de créer de telles sections paiement QR neutres au sein de leur solution d'eBanking et de les télécharger au format PDF ou sous forme de fichier image. Si elles sont envoyées par la poste, elles doivent être imprimées sur du papier perforé. En règle générale, il est également possible d'intégrer des numéros de référence consécutifs.

Comme nous l'avons déjà mentionné, l'absence d'informations sur l'émetteur et le montant de la facture réduit toutefois la qualité de l'expérience client et génère des couts supplémentaires lors du paiement au guichet de la poste.

# Section paiement QR neutre, imprimée sur du papier perforé

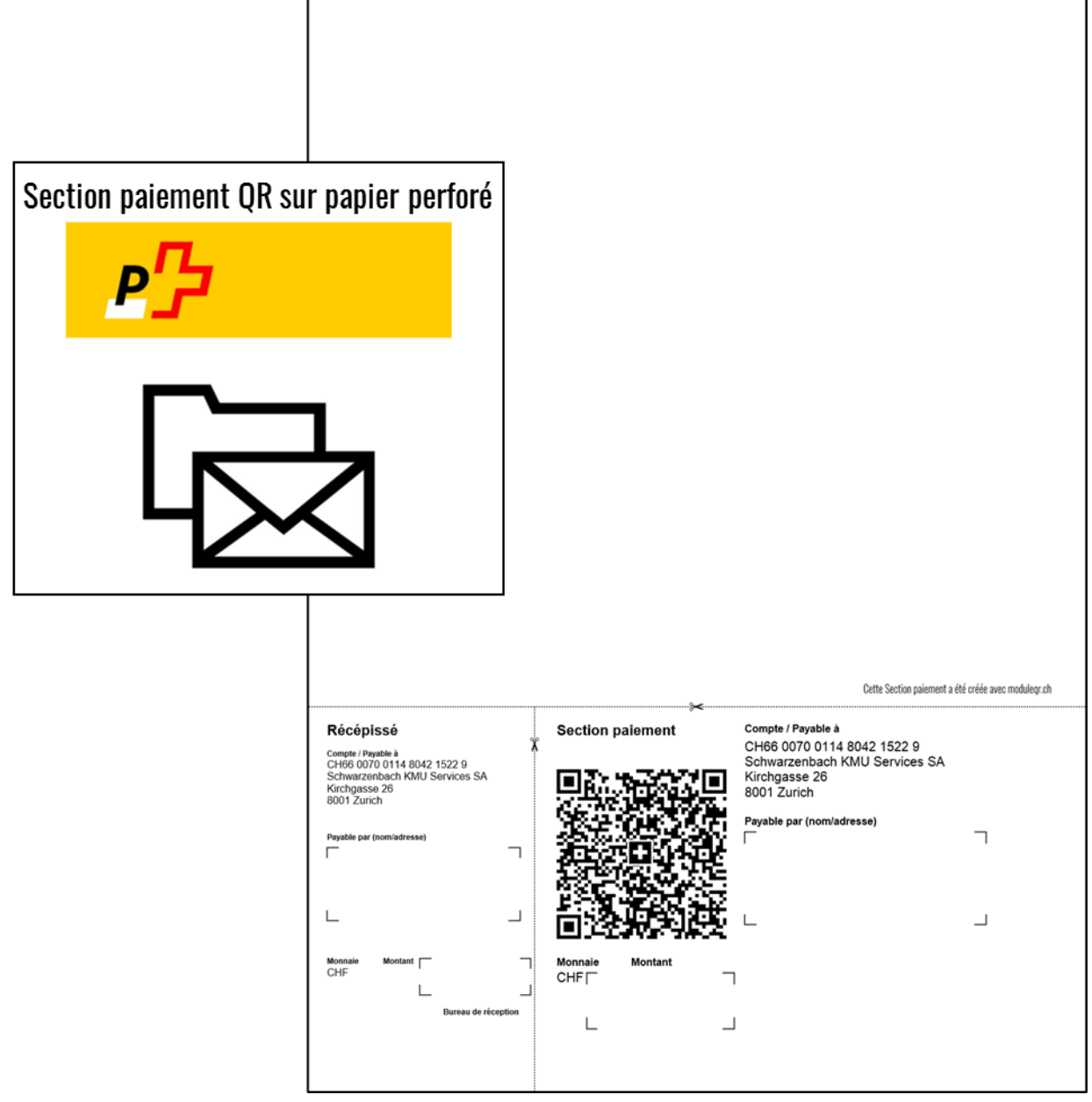

#### <span id="page-18-0"></span>Figure 11: Section paiement QR neutre imprimée

De nombreuses banques offrent à leurs propres clients l'option permettant de commander dans leur solution d'eBanking des sections paiement QR neutres, imprimées sur du papier perforé. Ce service est utilisé par les émetteurs de factures qui envoient généralement les Factures QR par la poste. La plupart des banques qui proposent ce service offrent gratuitement l'impression et l'envoi de tirages limités. Généralement, il est également possible d'intégrer des numéros de référence consécutifs. Les inconvénients des sections paiement neutres et des interruptions lors de l'envoi de lettres ont déjà été mentionnés plus haut.

## Section paiement QR entièrement remplie à télécharger

« Complètement remplie » signifie que les données relatives à l'émetteur de la facture ainsi que celles relatives au destinataire de la facture ou aux coordonnées de la facture sont saisies. Cette version permet d'exploiter au mieux les avantages de la Facture QR en termes d'efficacité lors du paiement. Le paiement au guichet postal n'entraine pas de frais supplémentaires pour l'émetteur de la facture, en dehors des frais de dépôt au guichet.

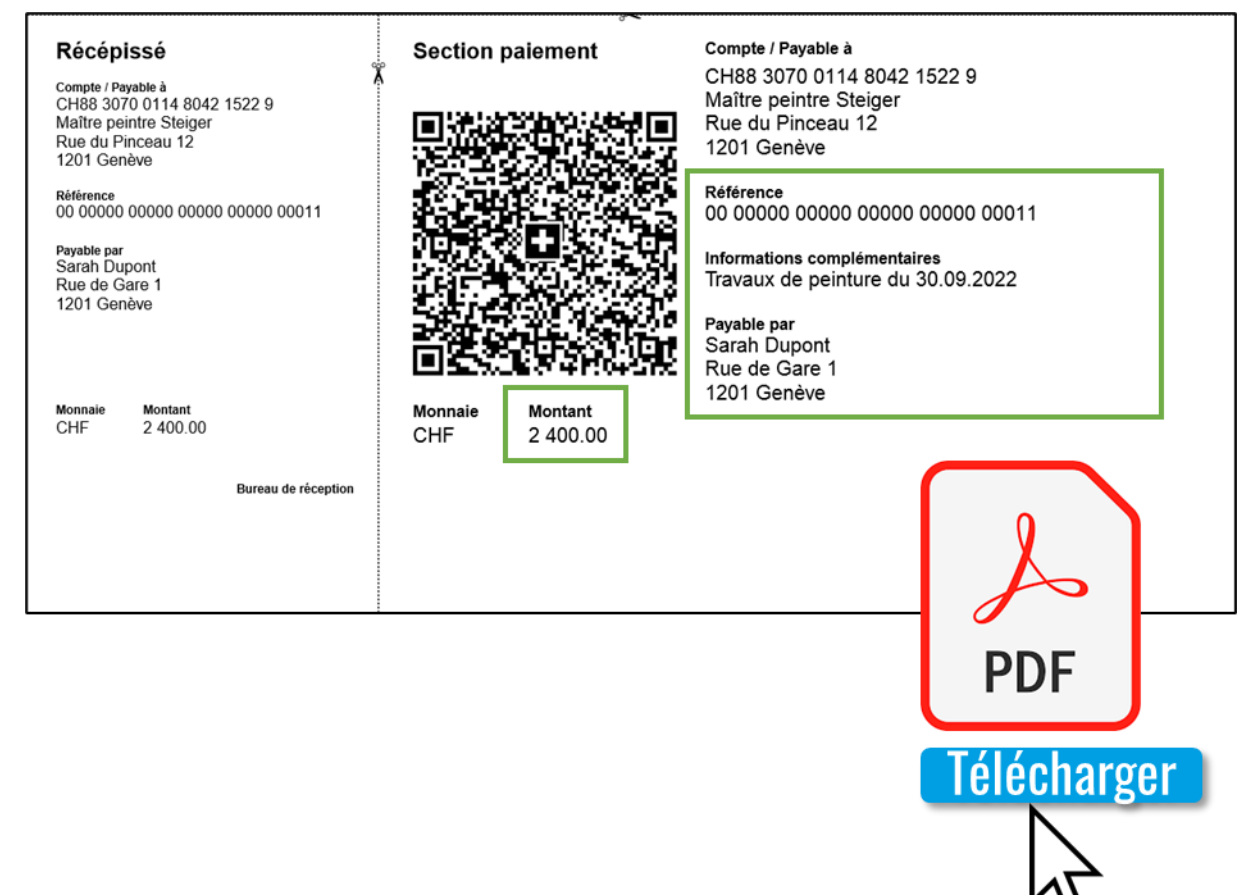

<span id="page-19-0"></span>Figure 12: Section paiement QR entièrement remplie à télécharger

La solution d'ebanking de nombreuses banques permet de créer et télécharger ces sections paiement. L'effort fourni pour sa création est relativement élevé, car le processus doit être répété séparément pour chaque destinataire de facture.

# Section paiement QR entièrement remplie, imprimée sur papier perforé

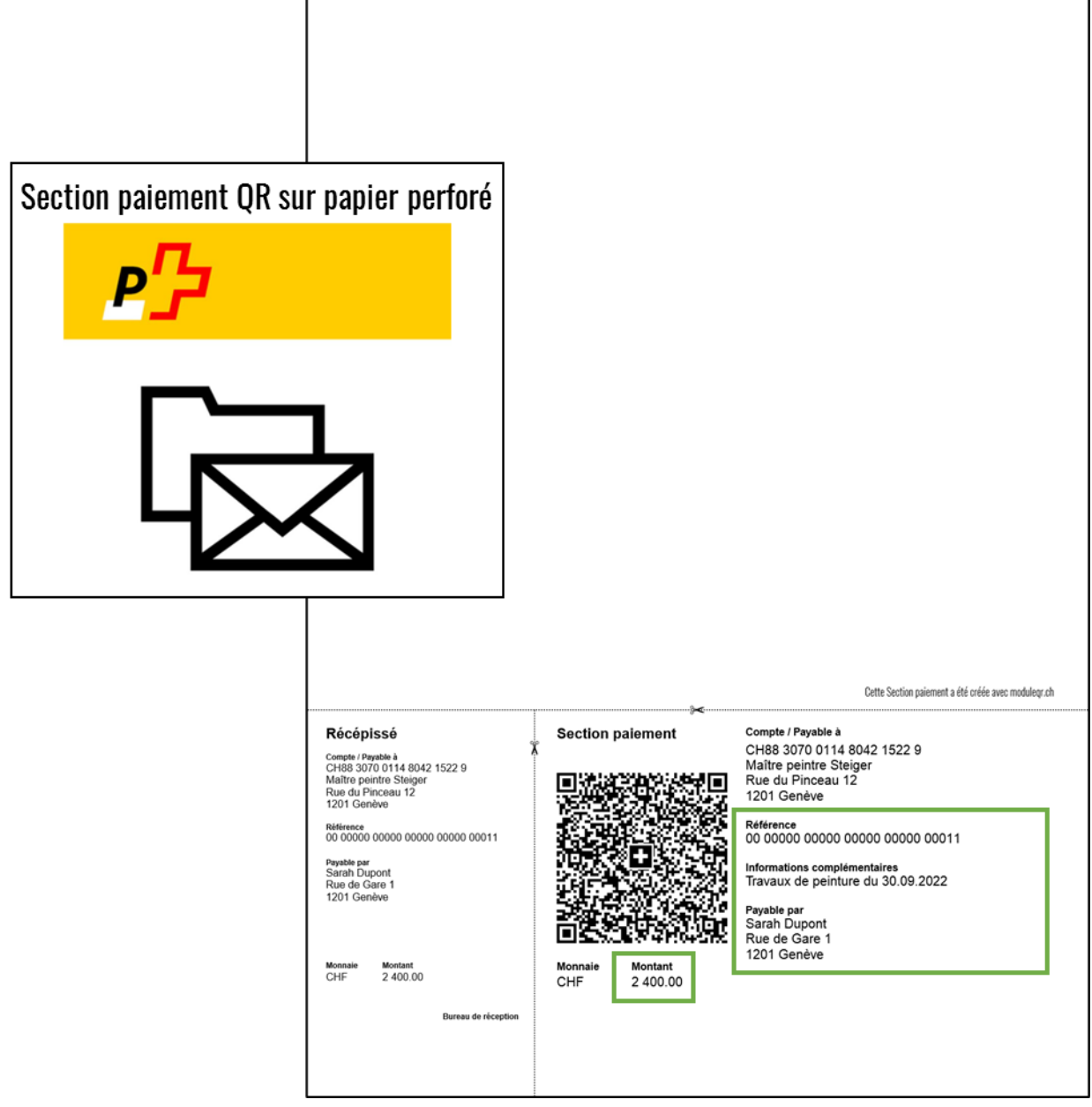

<span id="page-20-0"></span>Figure 13: Section paiement QR entièrement remplie imprimée

Plus de deux tiers des banques qui ont fait l'objet de notre étude offrent à leurs clients la possibilité d'obtenir cette variante de section paiement. Son avantage n'est toutefois pas totalement exempt de doute : toutes les sections paiement sont identiques, à l'exception d'un éventuel numéro de référence. Cette variante n'est appropriée donc que lorsqu'un destinataire de facture reçoit de manière répétée la même prestation avec le même montant facturé, comme c'est le cas par exemple pour une location. Ce service n'est pas adapté aux séries de factures ayant différents destinataires et/ou différents montants.

# Facture QR complète

| <b>Malermeister</b><br>Steiger<br>Malermeister Steiger<br>Pinselweg 12 - 3000 Bern                                                                                                    |                                                                                                    | Bern, 30. September 2022<br>Sarah Muster<br>Schulhausstrasse 3<br>3000 Bern |                |                 |                                               | Section paiement QR sur papier perforé |
|----------------------------------------------------------------------------------------------------|----------------------------------------------------------------------------------------------------|-----------------------------------------------------------------------------|----------------|-----------------|-----------------------------------------------|----------------------------------------|
| Rechnung<br>Sehr geehrte Frau Muster<br>Vielen Dank für Ihren Auftrag.                                                                                                    |                                                                                                    |                                                                             |                |                 |                                               |                                        |
| Rechnungsnummer:                                                                                                    |                                                                                                    | Kundennummer:                                                               |                |                 | Zahlbar bis:                                  |                                        |
| 000001                                                                                                    |                                                                                                    | 0000.001                                                                    |                |                 | 31.10.2022                                    |                                        |
| Leistungen<br>Malerarbeiten Haus                                                                                                    | Anzahl<br>20                                                                                                    | <b>Einzelpreis</b><br>120.00                                                | MwSt.%<br>7.70 | MwSt.<br>171.60 | <b>Total</b><br>2'400.00                      |                                        |
| Zwischensumme<br>Rechnungsbetrag<br>MwSt. Total<br><b>Total CHF</b><br>Besten Dank für die Überweisung des Rechnungsbetrages mit beiliegendem QR-Zahlteil innert 30                                                                                |                                                                                                    |                                                                             |                |                 | 2'228.40<br>171.60<br>2'400.00                |                                        |
| Tagen.<br>Freundliche Grüsse<br>Malermeister Steiger                                                                                                    |                                                                                                    |                                                                             |                |                 | Dieser Zahlteil wurde mit grmodul.ch erstellt |                                        |
| <b>Récépissé</b><br>Compte / Payable à<br>CH88 3070 0114 8042 1522 9<br>Maître peintre Steiger<br>Rue du Pinceau 12<br>1201 Genève<br>Référence<br>00 00000 00000 00000 00000 00011<br>Payable par<br>Sarah Dupont<br>Rue de Gare 1<br>1201 Genève | Compte / Payable à<br><b>Section palement</b><br>CH88 3070 0114 8042 1522 9<br>Maître peintre Steiger<br>Rue du Pinceau 12<br>1201 Genève<br>Référence<br>00 00000 00000 00000 00000 00011<br>Informations complémentaires<br>Travaux de peinture du 30.09.2022<br>Payable par<br>Sarah Dupont |                                                                             |                |                 | <b>PDF</b><br>Télécharger                     |                                        |
| Monnaio<br>Montant<br>CHF<br>2 400.00<br>Bureau de réception                                                                                                    | Monnaie<br>Montant<br>CHF<br>2 400.00                                                                                                    | Rue de Gare 1<br>1201 Genève                                                |                |                 |                                               |                                        |

<span id="page-21-0"></span>Figure 14: Facture QR complète

Toute personne qui souhaite créer une Facture QR complète doit chercher un prestataire tiers. Seules quelques banques proposent l'option de téléverser un modèle de facture préparé au format PDF, dans lequel une section paiement est ensuite intégrée. Aucune banque ne propose une option permettant de concevoir un modèle de facture qui peut ensuite être utilisé comme structure pour les factures destinées à différents destinataires.

# Facture QR complète en série

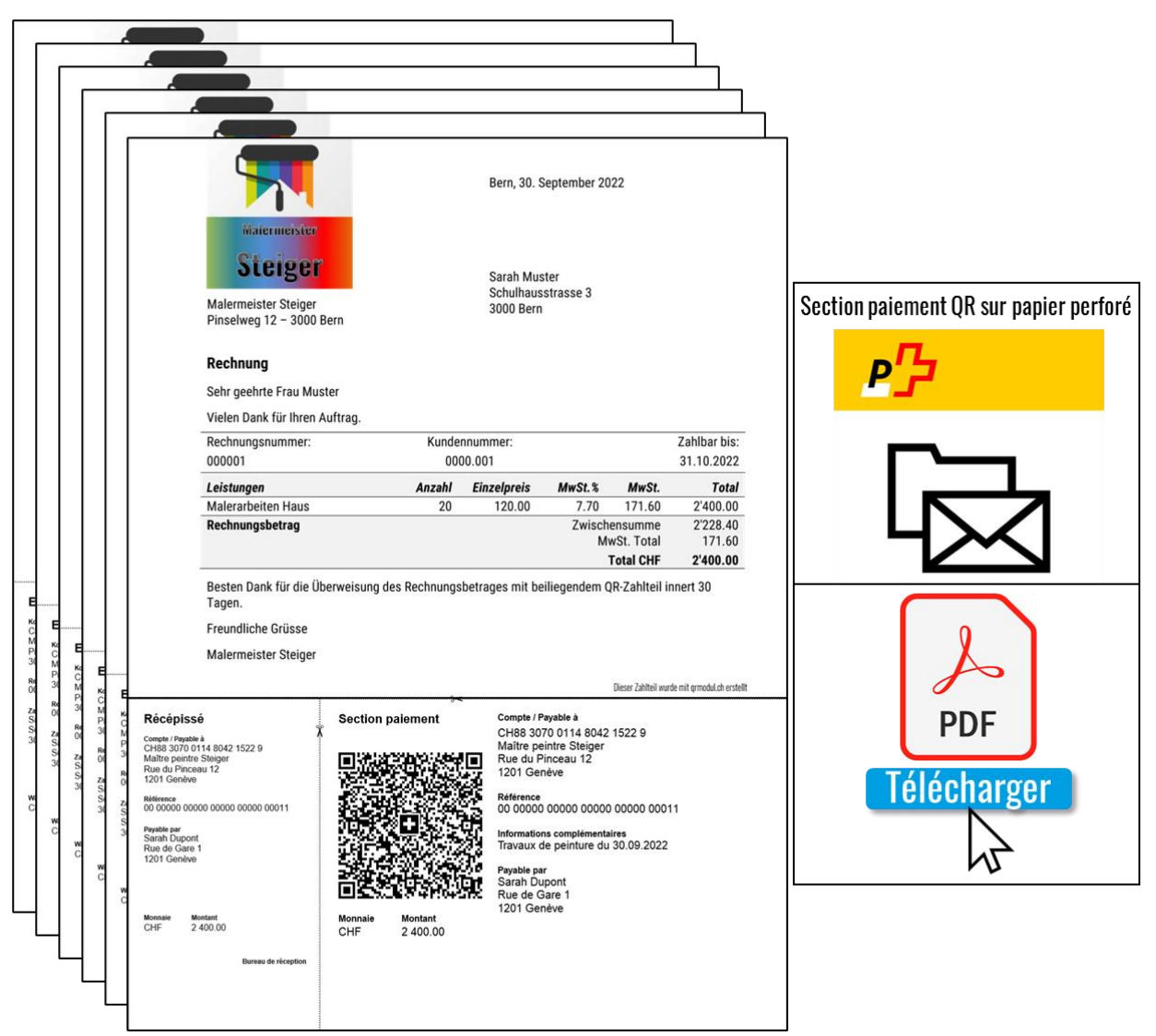

<span id="page-22-0"></span>Figure 15: Facture QR complète en série

Le fait d'accorder la possibilité de créer des Factures QR complètes pour différents est synonyme de réponse la plus importante au besoin de la plupart des émetteurs de factures. Pour créer de telles séries de factures, il faut une liste contenant les coordonnées des destinataires des factures et un modèle de facture qui peut être rempli dynamiquement avec les données des destinataires des factures (débiteurs). Aucune banque n'offre cette possibilité. L'UBS est la banque qui se rapproche le plus de ce besoin : Elle est la seule banque à proposer une option permettant de télécharger une liste Excel contenant les coordonnées des destinataires des factures, ce qui permet tout de même de créer en série des sections paiement, mais pas des factures complètes.

#### 2.2 Offre des banques aux émetteurs de factures permettant de générer des Factures QR

En ce qui concerne les émetteurs de factures, il y a en principe deux groupes :

- 1. Les personnes qui utilisent une solution logicielle intégrant la génération de Facture QR ;
- 2. et tous les autres.

Ces dernières sont obligées de se procurer des sections paiement QR avec Swiss QR Code auprès de leur banque ou d'un autre fournisseur de Facture QR. Par le passé, de nombreux émetteurs de factures se contentaient de ne pas établir de bulletin de versement du tout et de n'indiquer que l'IBAN sur la facture. Ainsi, le travail consistant à rassembler les coordonnées pour un ordre de paiement complet est délégué au client final. En principe, cela restera possible via les canaux numériques. Cependant, ce qui n'est plus possible dans ce cas, c'est le paiement au guichet de la poste. Jusqu'à présent, le débiteur pouvait, en cas d'urgence, remplir lui-même un bulletin de versement rouge et le déposer au guichet. À l'avenir, cela ne fonctionnera plus, car une section paiement avec un Swiss QR Code sera obligatoirement nécessaire.

La plupart des banques offrent à leurs clients l'option de créer eux-mêmes dans l'eBanking des sections paiement QR avec ou sans numéro de référence et/ou informations sur le destinataire de la facture et de les télécharger sous forme de fichier PDF. Environ la moitié des banques étudiées proposent en outre l'option de commander des sections paiement QR préimprimés sur papier. Cette option peut être considérée comme la successeure directe du même service qui s'appliquait jusqu'à présent aux bulletins de versement. Ces sections paiement QR existe ne deux variantes :

- 1. Les sections paiement qui ne contiennent que les coordonnées de l'émetteur de la facture, mais pas celles du destinataire ni le montant de la facture (sections paiement QR neutres). Pour les raisons déjà évoquées, notamment l'impossibilité pour l'émetteur de la facture de remplir lui-même ultérieurement les coordonnées relatives au destinataire de la facture, ainsi que les frais supplémentaires au guichet de la poste, ce service peut être qualifié de largement inutile et devrait disparaitre totalement à plus ou moins long terme.
- 2. Sections paiement QR complètes contenant toutes les informations nécessaires au paiement. Pour pouvoir travailler efficacement avec cette variante, il faut avoir la possibilité de créer des factures en série pour différents destinataires. Cette option n'est toutefois guère proposée par les banques.

Ce qui est surprenant, c'est le fait que de nombreuses banques n'ont pas saisi l'occasion du passage à la Facture QR pour mettre fin à l'impression et à l'envoi de justificatif papier, qui sont des tâches administratives lourdes et couteuses, et pour mettre en place une solution à la fois plus efficace et plus conviviale. En revanche, quelques banques ont compris que les besoins des clients sont mieux servis lorsqu'elles proposent la création de sections paiement ou de factures complètement remplies en série, c'est-à-dire pour différents destinataires de factures. Alors que la Banque WIR société coopérative et la Banque Raiffeisen collaborent à cet effet avec des partenaires externes, la Banque Cantonale Vaudoise et l'UBS ont mis au point leurs propres solutions. Ces dernières ont en outre reconnu qu'elles permettaient de remplacer l'envoi de documents papier.

L'aperçu suivant présente les banques qui offrent les possibilités de création de Factures QR présentés ci-dessus. Un petit nombre de banques ont refusé de fournir des informations et ne communiquent pas non plus d'informations claires sur leur site web, raison pour laquelle certains champs portent la valeur « aucune indication ».

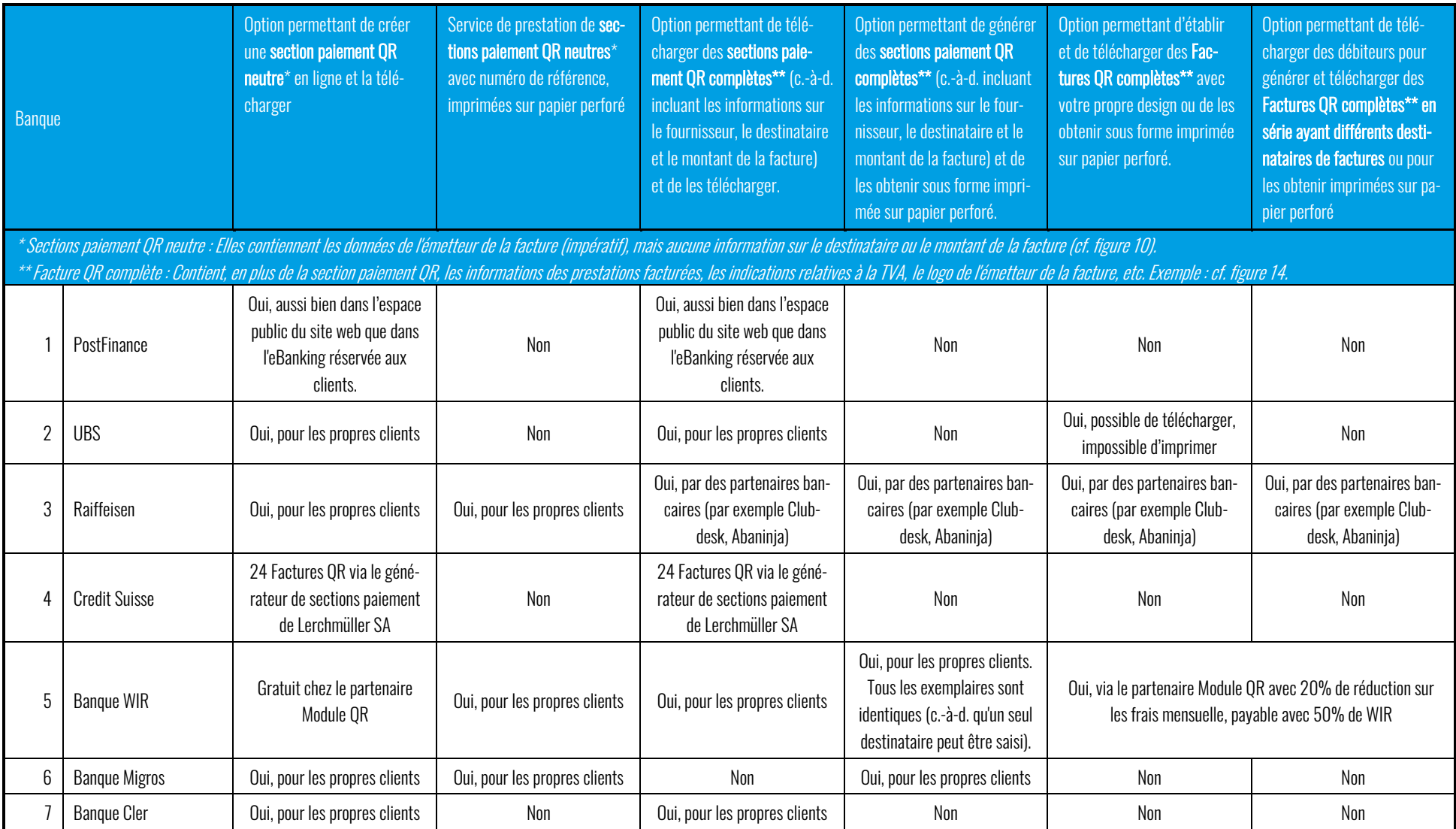

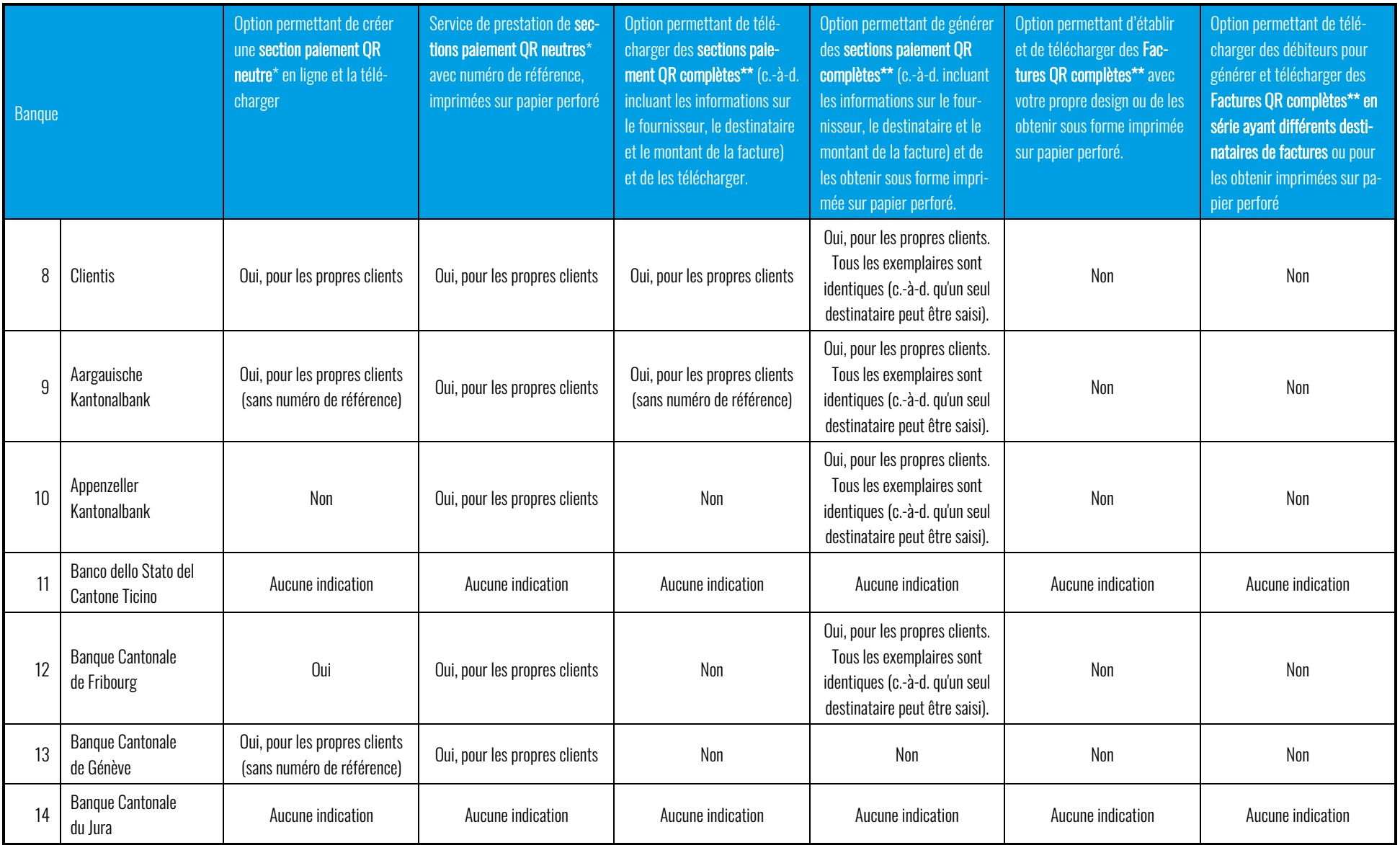

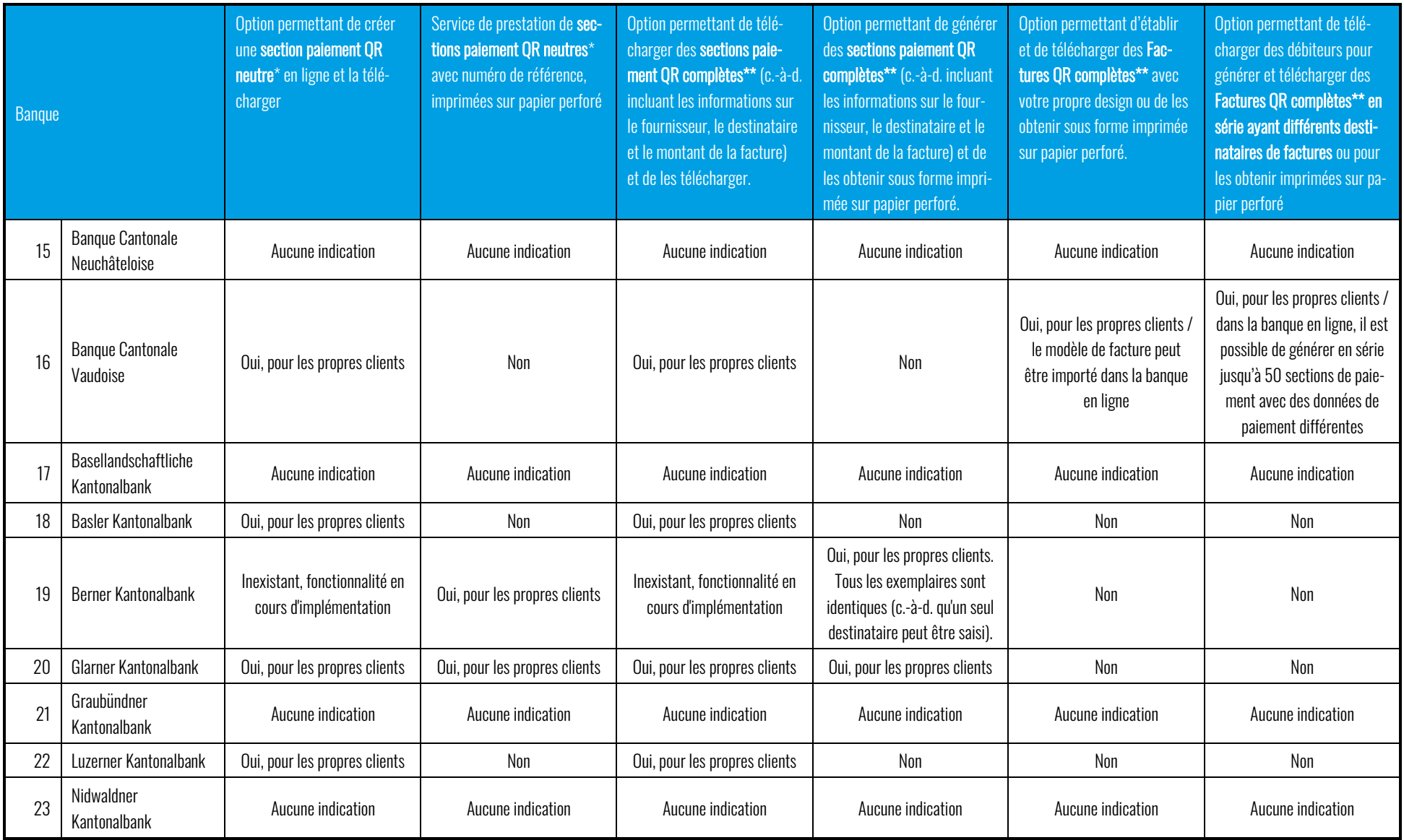

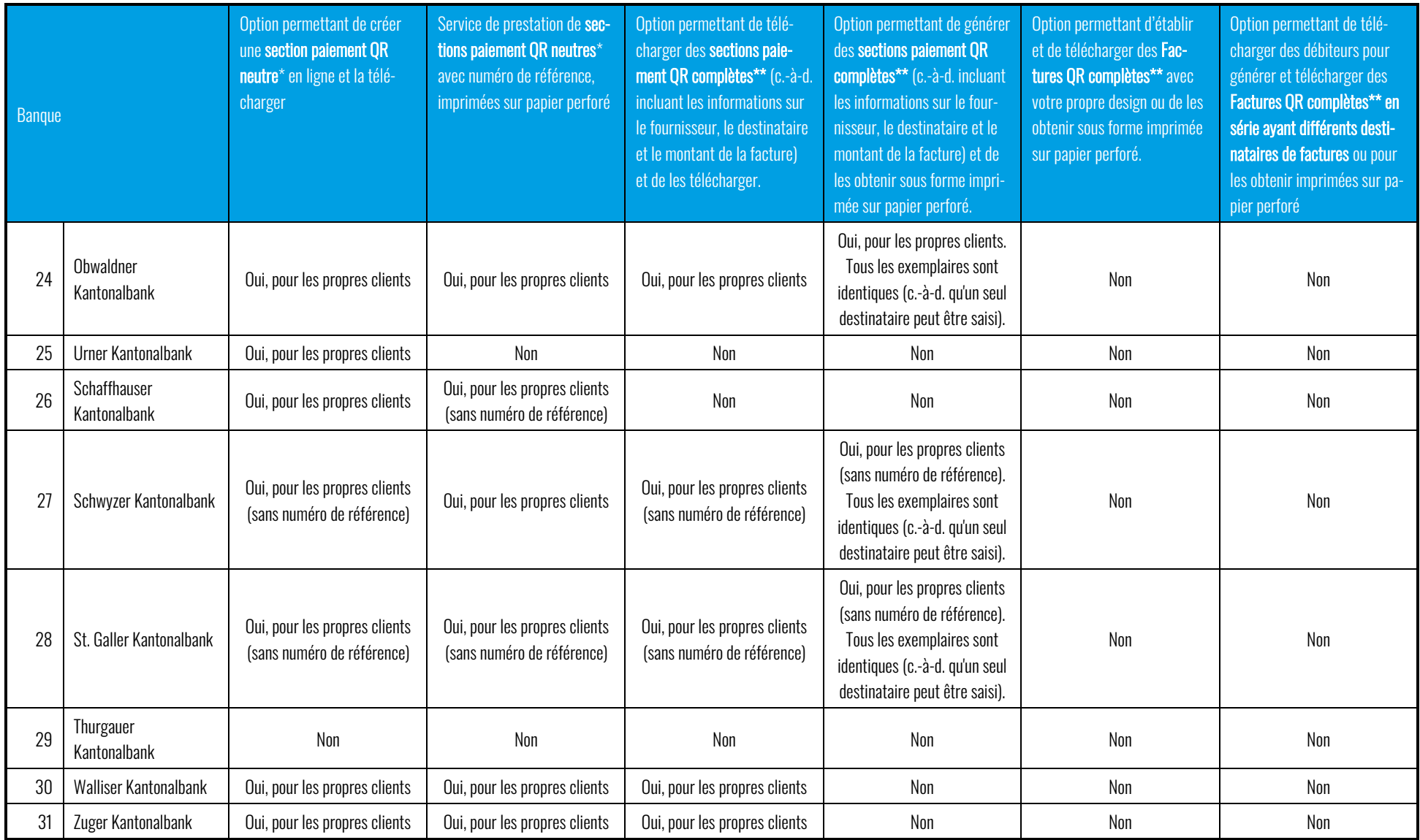

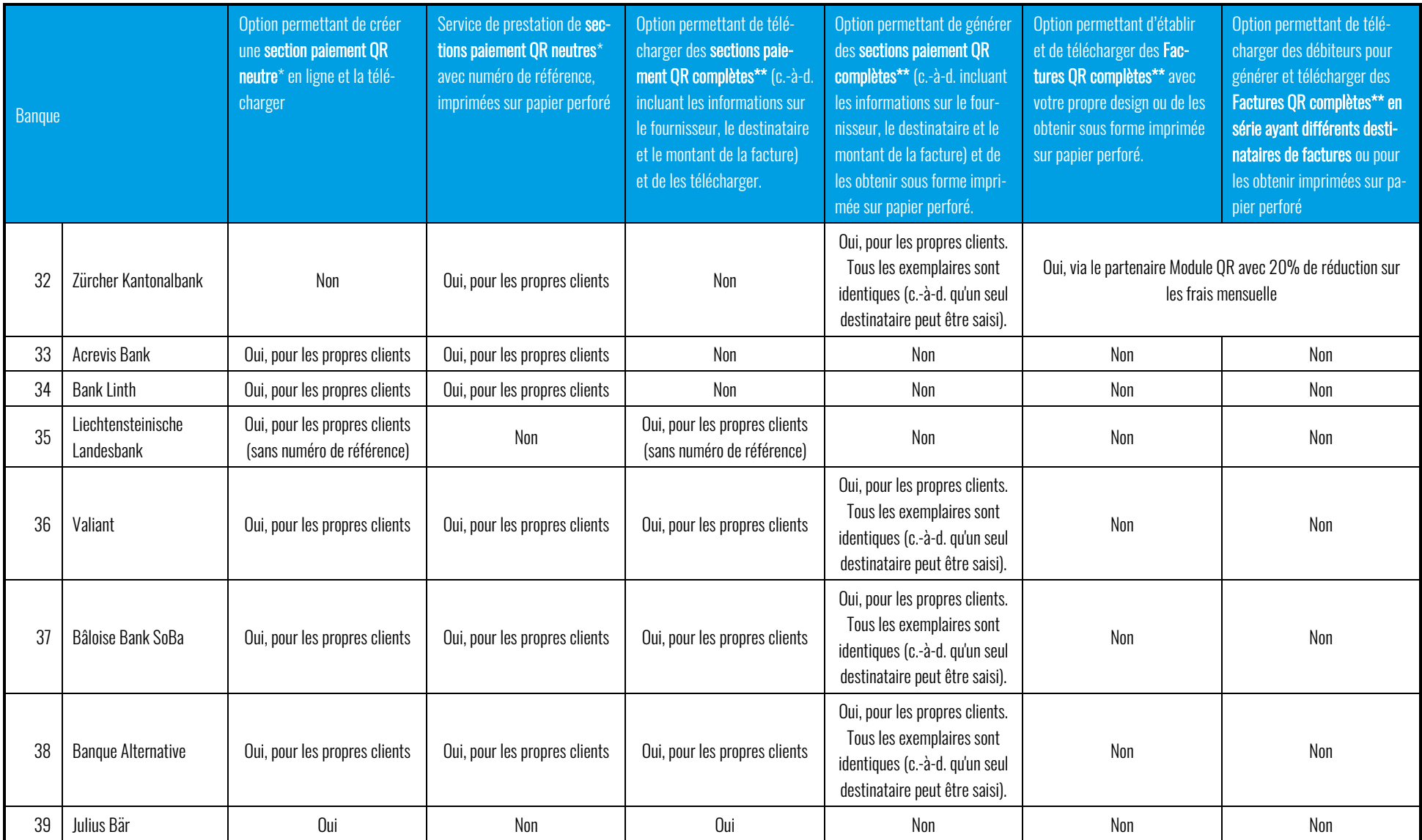

# **3 Résumé des principales conclusions de l'analyse**

À environ 4 mois la fin du bulletin de versement, on peut constater que les banques qui font l'objet de notre étude accomplissent le travail qui leur incombe. Non seulement elles sont déjà en mesure de traiter les Factures QR pour les paiements, depuis l'adoption de la Facture QR en juin 2020, mais ils exploitent en outre en grande partie leur potentiel d'efficacité. Cette affirmation est un peu plus vraie du côté des destinataires et un peu moins vraie du côté des émetteurs de facture. On constate également que certaines banques ont considérablement élargi leur offre, tandis que d'autres se limitent au minimum nécessaire ou n'ont tout simplement pas encore bien compris que les anciens bulletins de versement et la Facture QR ne fonctionnent pas de la même manière. Puisque la mise au point de services autour de la Facture QR n'est pas encore terminée dans de nombreuses banques, cette analyse ne peut pas être considérée comme une observation définitive, mais reflète uniquement l'état (intermédiaire) actuel.

#### 3.1 Offre bancaire pour les destinataires de factures

Les banques qui proposent le traitement des Factures QR au format PDF se montrent très innovantes. Elles permettent ainsi un traitement sans interruption, de la facturation au paiement, et comblent les lacunes pour un processus numérique de bout en bout. Grâce à cette offre, le paiement d'une Facture QR est plus convivial qu'un paiement par eBill. Au contraire : Pour les personnes qui souhaitent consulter les coordonnées de la facture, il est plus facile de recevoir une facture en pièce jointe au format PDF par courriel, car il suffit d'un double-clic pour l'ouvrir. Dans le cas de l'eBill, des logins et des téléchargements sur le site web de l'émetteur de factures sont nécessaires à cet effet. 11 des 39 banques étudiées proposent déjà ce service ou sont sur le point de le lancer, 2 autres l'étudient :

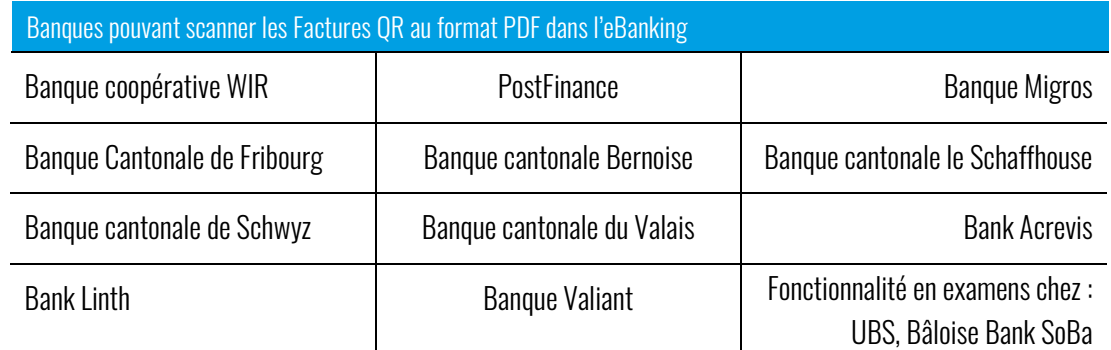

En outre, on peut en déduire les trois affirmations importantes suivantes :

- 1. Toutes les banques proposent une fonctionnalité de scannage dans leur application de banque mobile.
- 2. La plupart des banques offrent l'option d'utiliser un appareil externe pour scanner pour l'eBanking sur PC.
- 3. Peu de banques permettent d'utiliser la caméra du PC ou de l'ordinateur portable pour scanner le Swiss QR Code. Plusieurs d'entre elles permettent d'utiliser le smartphone comme scanner. Cette solution de contournement résout certes le problème du scannage dans l'eBanking, mais elle impose la manipulation compliquée de deux appareils à la fois.

#### 3.2 Offre bancaire aux émetteurs de factures

En ce qui concerne les solutions proposées aux émetteurs de factures, c'est-à-dire les PME, les indépendants, les associations et les organisations caritatives, les offres varient fortement entre les banques. Cette variation se manifeste notamment par le fait que certaines banques ont transposé l'ancien monde des bulletins de versement 1:1 sur la Facture QR de manière relativement peu imaginative, tandis que d'autres banques se sont davantage penchées sur l'évolution du contexte. PostFinance se distingue comme une entreprise particulièrement conviviale, qui permet non seulement à ses propres clients, mais aussi à des tiers d'utiliser son générateur de sections paiement en ligne. L'UBS et la Banque Cantonale Vaudoise se montrent particulièrement innovantes : Les deux offrent une fonctionnalité de téléchargement pour les listes de débiteurs (Excel), de sorte que les sections paiement QR peuvent être générées en série pour différents destinataires de factures. La banque WIR et la banque Raiffeisen ont également comblé cette lacune dans leur offre. Ils ne proposent pas eux-mêmes ce service, mais coopèrent avec des fournisseurs tiers et font bénéficier leurs clients de tarifs préférentiels pour l'utilisation des solutions correspondantes.

La fonctionnalité de création de factures en série, en particulier, est encore plus importante pour les Factures QR que pour les bulletins de versement, car les émetteurs de factures ne peuvent pas compléter ultérieurement sur leur propre imprimante les sections paiement neutres ayant des coordonnées manquantes. En effet, le Swiss QR Code ne peut plus être modifié une fois qu'il a été imprimé. Les sections paiement QR devraient donc être créées intégralement dès le départ, c'est-à-dire en incluant les coordonnées de l'émetteur de la facture et le montant. Si ces informations sont manquantes, l'émetteur et le destinataire de la facture doivent subir chacun un inconvénient majeur : en cas de paiement au guichet postal, la première paie des frais supplémentaires de 0,84 CHF par paiement pour la saisie ultérieure des coordonnées manquantes (en plus des frais de dépôt au guichet), tandis que le second est contraint de compléter lui-même les coordonnées à la main.

Il convient de mentionner qu'environ la moitié des banques continuent à proposer un service de commande de versions papier préimprimées, bien que ce service soit couteux et n'offre guère de valeur ajoutée à la plupart des émetteurs de factures. En effet, tous les exemplaires d'une telle commande de documents sont identiques, à l'exception d'un éventuel numéro de référence. Les inconvénients liés à l'absence d'informations sur le destinataire de la facture et sur le montant ont été évoqués plus haut. Ce service est inutile pour les entreprises clientes des banques qui servent plusieurs destinataires différents et celles qui veulent offrir à leurs clients un service irréprochable, même avec peu de factures. Environ deux tiers des banques offrent la possibilité de créer en ligne des sections paiement QR entièrement remplis, c'est-à-dire des sections paiement contenant à la fois les coordonnées de l'émetteur et du destinataire de la facture, et de les télécharger sous forme de fichier PDF ou de fichier image.

# **4 Coup d'œil sur l'avenir du trafic des paiements en Suisse**

Au cours des dix dernières années environ, de nombreux nouveaux acteurs ont fait leur apparition sur le marché des paiements. Les fintechs innovantes se font concurrence pour gagner ce marché qui, avec plus d'un milliard de factures envoyées rien qu'en Suisse, constitue une source abondante de revenu. Il convient de mentionner les transactions à la caisse du magasin, au restaurant et lors des achats en ligne. Alors que les fournisseurs de solutions de facturation QR et les partenaires du réseau eBill se disputent les émetteurs de factures classiques, des fournisseurs relativement récents comme TWINT, Apple Pay, Samsung Pay et d'autres se battent contre les cartes de débit et de crédit classiques. Il semble qu'il existe une solution spécifique pour chaque cas possible où de l'argent est transféré d'une personne à une autre. Il convient de se poser la question suivante : qui considère encore cette situation ? Est-ce que cela vaut la peine de maintenir autant d'infrastructures parallèles ? Une chose est claire : au final, ce sont les clients finaux qui paient le prix.

En entrant dans le traitement numérique des paiements, la Facture QR ose sortir du monde la logique des bulletins de versement et améliore significativement la convivialité du paiement numérique. L'option décrite plus haut, qui permet de glisser une Facture QR au format PDF directement dans l'eBanking et d'éviter ainsi les interruptions, constitue notamment une étape importante. La Facture QR est donc le seul procédé capable de servir efficacement à la fois le monde matériel et le monde numérique, ce qui oblige les émetteurs de factures à se demander s'ils n'abandonnent pas, le cas échéant, une trop grande marge de manœuvre en passant à un canal purement numérique comme l'eBill.

Si l'on considère en outre que le trafic des paiements interbancaires en Suisse offrira bientôt la possibilité d'effectuer des paiements en temps réel, d'autres jeux de réflexion s'imposent. En effet, comme SIX Group SA l'a déjà communiqué en septembre 2021, il prévoit, en collaboration avec la Banque Nationale suisse, d'adopter les « Instant Payments » en août 2024. Lorsque les paiements de banque à banque sont traités en temps réel, le destinataire de la facture reçoit la note de crédit dans les secondes qui suivent le déclenchement du paiement par le débiteur. Ce type de transaction pourrait ainsi devenir intéressant pour le commerce de détail, tant pour les magasins que pour les boutiques en ligne. En effet, si un commerçant établit de toute façon des Factures QR dans certains cas, qu'est-ce qui s'opposerait à ce que le Swiss QR Codesoit également utilisé à la caisse du magasin ? Le client sortirait son smartphone, scannerait le code QR dans l'application de banque mobile et validerait le paiement. Le commerçant recevrait immédiatement la confirmation de la réception du paiement - comme pour TWINT, Apple Pay, Samsung Pay, etc., mais sans passer par une application tierce qui détournerait à son avantage une part du chiffre d'affaires. Pourquoi le commerçant devrait-il alors encore gérer ces modes de paiement si toutes les transactions pouvaient être effectuées via une norme unique, la Facture QR ?

Seul l'avenir nous le dira. D'une part, le fait que différents fournisseurs soient en concurrence les uns avec les autres conduit à plus d'innovation. D'un autre côté, le maintien l'utilisation de plusieurs infrastructures augmente non seulement la complexité, mais aussi les couts pour les émetteurs de factures. Dans un domaine comme le trafic des paiements, où une infrastructure unique, mais remplissant toutes les fonctions suffirait amplement, la question se pose de savoir quel service apporte le plus d'avantages aux parties prenantes. Il faudra savoir si les différents fournisseurs déjà disponibles et ceux qui vont encore envahir le marché à l'avenir pourront se maintenir, ou si la tendance évoluera à nouveau vers l'élégante simplicité d'une norme unique. Si cette dernière hypothèse se concrétisait, la période d'effervescence sur le marché des paiements pourrait bientôt s'achever. En revanche, le trafic des paiements retrouverait sa clarté et sa prévisibilité.

# **5 Remarques supplémentaires et listes des figures**

Le logo « Facture QR » sert de signe de reconnaissance général pour la Facture QR et a été créé sur mandat de Schwarzenbach KMU Services AG. Il est disponible en quatre langues (allemand, français, italien et anglais) et peut être utilisé librement par tous les acteurs du marché. Télécharger à l'adresse :

<https://qrmodul.ch/informationen-qr-rechnung/qr-rechnung-icon/>

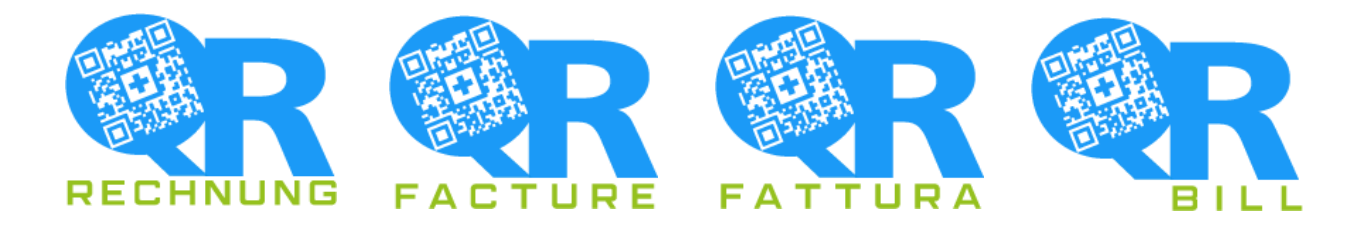

Outre les langues standards de la Facture QR mentionnées ci-dessus, Module QR offre également la possibilité de créer des factures en romanche.

#### 5.1 Liste des figures

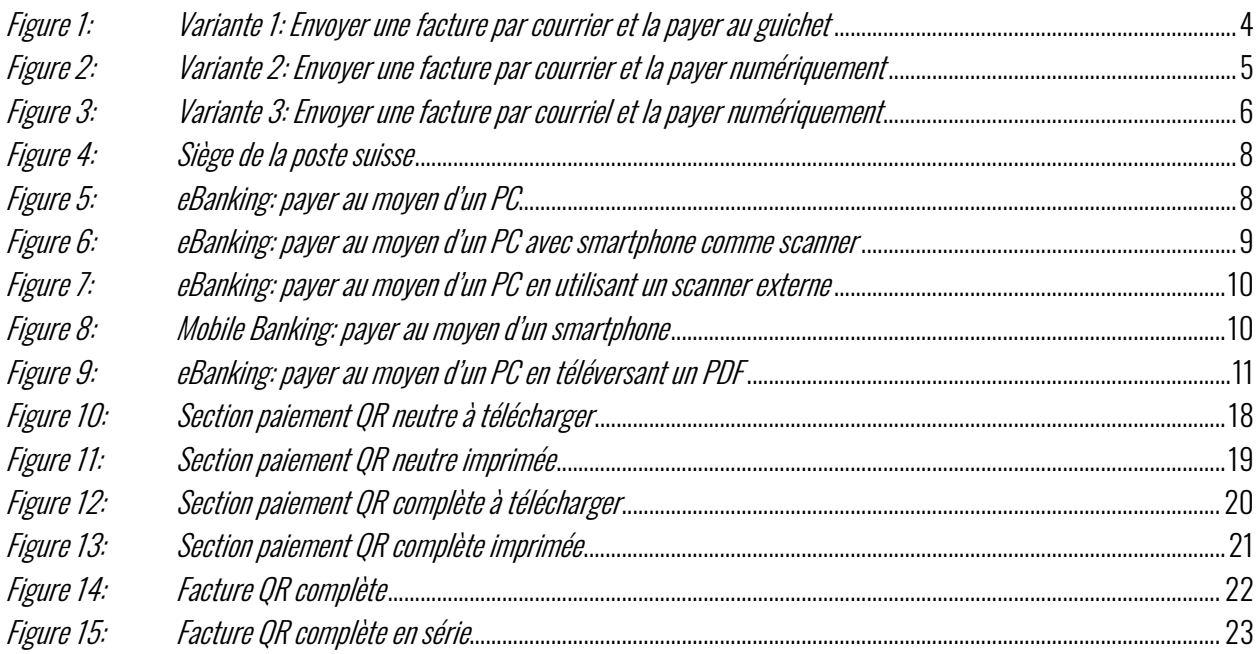